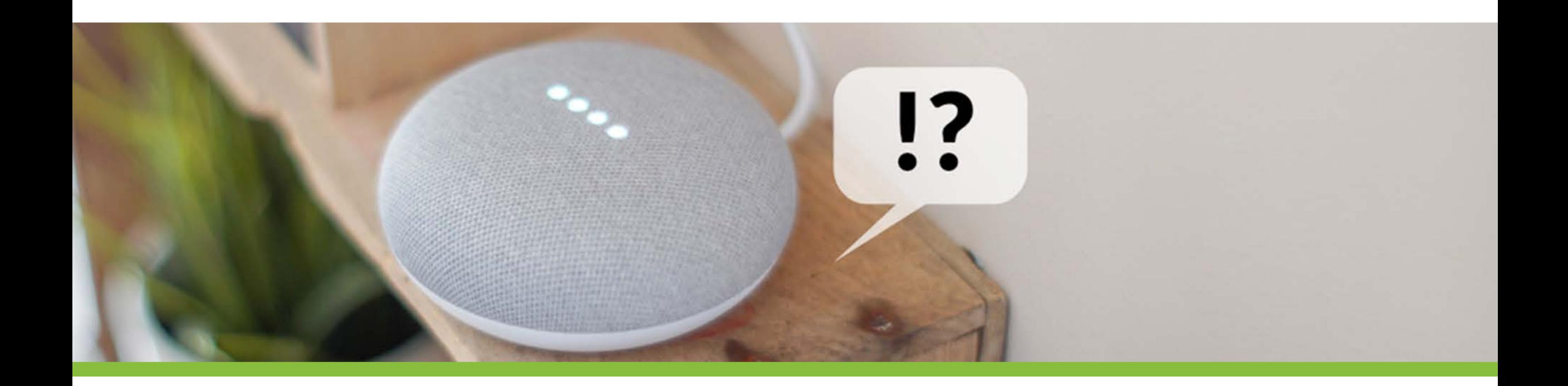

## **Natural Language Processing and Bots**

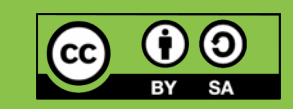

## **Natural Language Processing**

## **Overview - NLP**

### ▪ **Definition and Motivation**

- **EXPLACE EXPLOSE**
- **Terms, basic concepts and algorithms**
- **Milestones in the history of NLP**
- Text Analytics

### **Artificial languages and Natural Languages**

- Syntax and semantic
- Vocabulary as set of words
- Text a sequence of words
- Language all "valid" texts

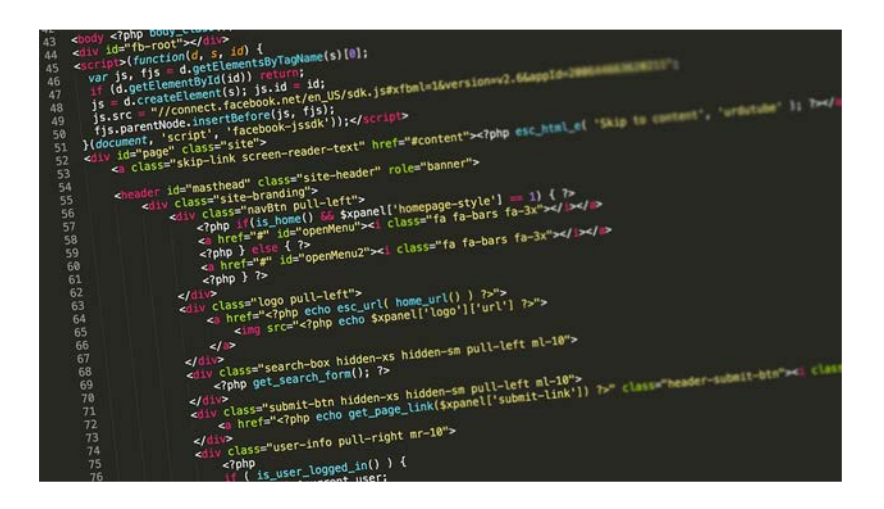

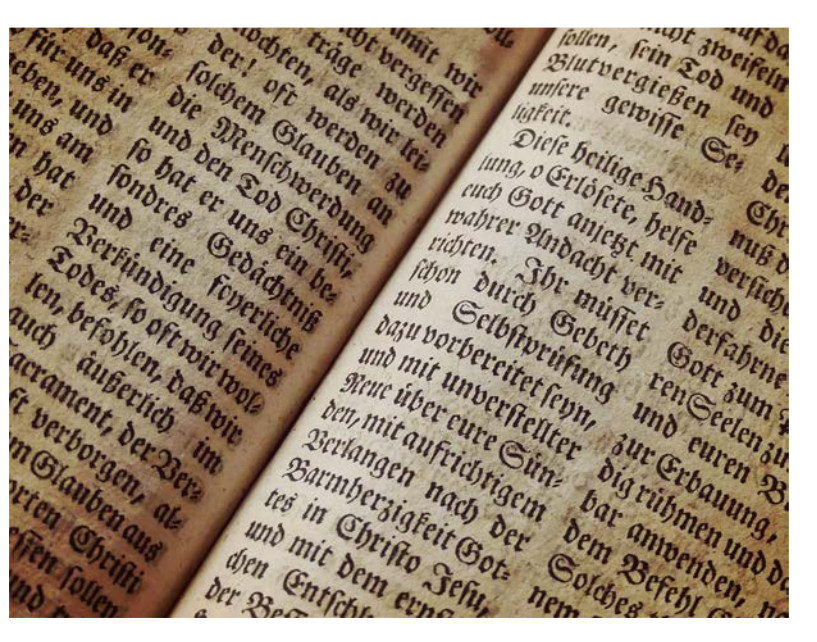

"Natural Language Processing is a theoretically motivated range of computational techniques for analyzing and representing naturally occurring texts at one or more levels of linguistic analysis for the purpose of achieving human-like language processing for a range of tasks or applications."

"Natural Language Processing is a theoretically motivated range of **computational techniques** for analyzing and representing naturally occurring texts at one or more levels of linguistic analysis for the purpose of achieving human-like language processing for a range of tasks or applications."

"Natural Language Processing is a theoretically motivated range of computational techniques for analyzing and representing naturally occurring texts at one or more levels of linguistic analysis for the purpose of **achieving human-like language processing** for a range of tasks or applications."

"Natural Language Processing is a theoretically motivated range of computational techniques for analyzing and representing naturally occurring texts at one or more levels of linguistic analysis for the purpose of achieving human-like language processing for a **range of tasks or applications**."

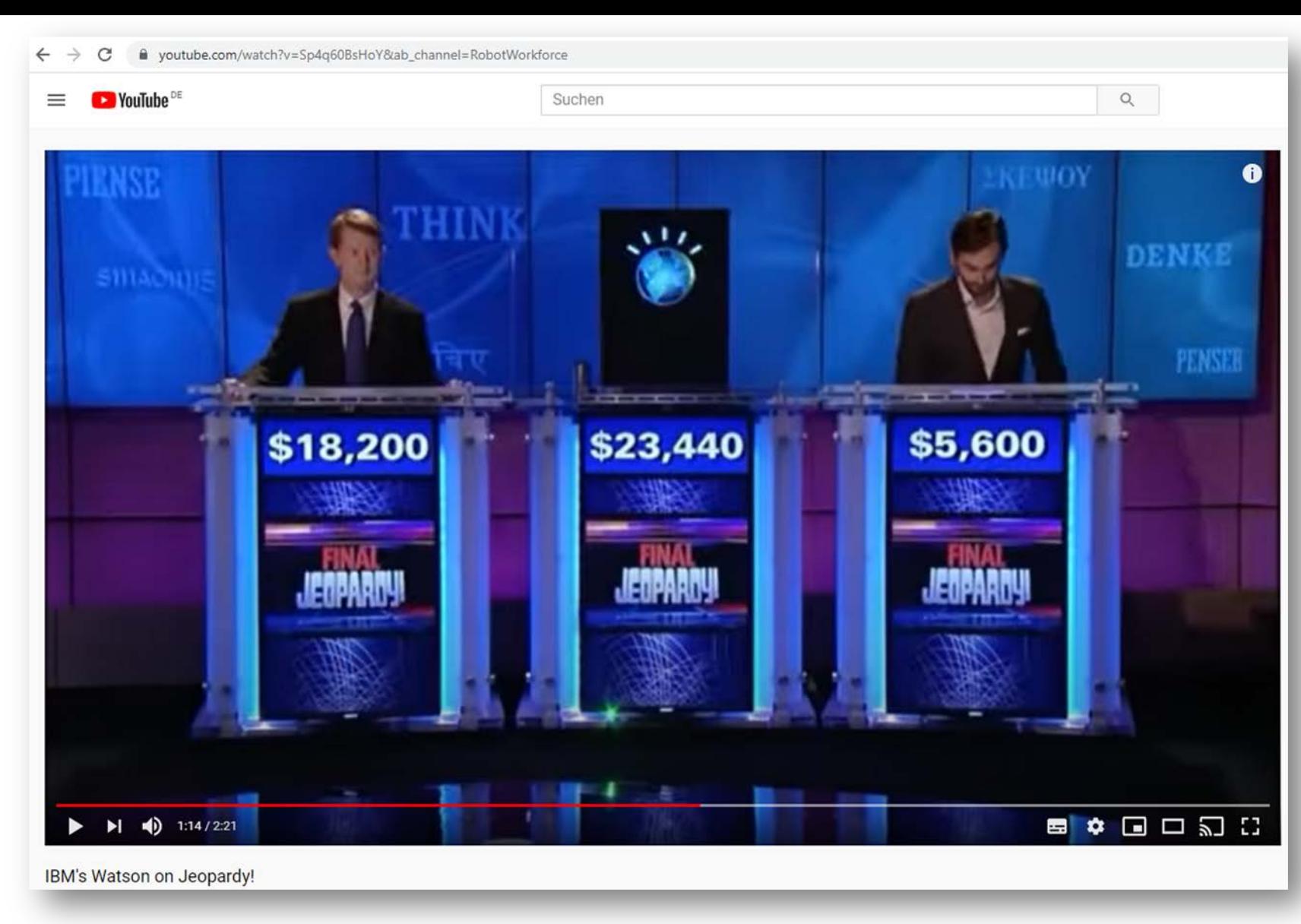

<https://www.youtube.com/watch?v=Sp4q60BsHoY>

### **Challenges in NLP Examples**

- Paraphrase an input text
- Translate text from one language into another
- Answer questions about the contents of the text (or corpus)
- Draw inferences and conclusions from the text (or corpus)

# **Typical algorithms for**

- Responding to phrases (e.g. chat bot)
- Discover topics and concepts a text describes
- **Summarizing texts (to different length)**
- Extracting relevant keywords from texts
- Identify the sentiment of a text or phrase

Break up texts in tokens

▪ …

▪ …

Reduce words to the root / stem

<https://algorithmia.com/blog/introduction-natural-language-processing-nlp>

duckduckgo.com/?q=lmu+münchen&t=h\_&ia=web C

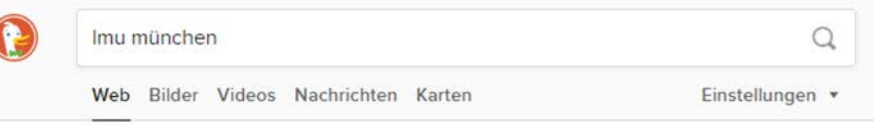

○ Deutschland ▼ Sichere Suche: Moderat ▼ Irgendwann v

#### Ludwig Maximilian University - Hotels. Best price quarantee. WERBUNG

www.booking.com/Munich/Hotels • Werbung melden

Hotels near Ludwig Maximilian University. Save up to 50% on your reservation.

#### **Luxury Hotels**

Easy and Secure Online Booking. Read Real Reviews and Book Now!

**Book for Tomorrow** 

Easy, fast and secure booking! New deals listed every day

#### and Secure Booking **Book for Tonight**

**Budget Hotels** 

Your booking instantly confirmed! Around-the-clock customer service

New deals listed every day! Easy

#### **LMU München**

#### https://www.uni-muenchen.de

Musikalisches Engagement an der LMU. Freude, schöner Götterfunken Ob Chöre, Ensembles, Orchester - für LMU-Studierende gibt es unzählige Möglichkeiten, sich während der Studienzeit musikalisch zu engagieren. Neben dem Spaß am Musizieren ergeben sich neue Freundschaften oder Konzertreisen rund um den Globus.

#### Studien- und Lehrangebot - LMU München

https://www.uni-muenchen.de/studium/studienangebot/index.html Über die LMU Einrichtungen Studium Studien- und Lehrangebot Studienangebote ...

#### Biomedizinisches Centrum München - LMU München

#### https://www.bmc.med.uni-muenchen.de/index.html

Das neue Biomedizinische Centrum München (BMC) ist einer der deutschlandweit größten Forschungsbauten der letzten Jahre - mit Laboren für derzeit etwa 60 Forschergruppen und insgesamt ca. 450 Mitarbeiter. In der Strategie der LMU, Wissenschaft und Klinik eng zu verzahnen, nimmt das BMC einen zentralen Platz ein. Mit seinem Profil und ...

#### Zentrum Seniorenstudium - LMU München

https://www.seniorenstudium.uni-muenchen.de/index.html

Die Ludwig-Maximilians-Universität bietet akademisch Interessierten ein umfangreiches Studienangebot aus allen Fakultäten. Es kommt den Wünschen nach...

#### Institut für Musikwissenschaft - LMU München

https://www.musikwissenschaft.uni-muenchen.de/index.html Von Montag, 28.10.2019, bis Donnerstag, 31.10.2019, können interessierte Schülerinnen und Schüler in das Fach Musikwissenschaft an der Uni hineinschnuppern.

#### Herzlich Willkommen am Brustzentrum der LMU München!

www.klinikum.uni-muenchen.de/Brustzentrum/de/index.html

Brustzentrum der LMU München Brustkrebs zählt zu den häufigsten bösartigen Erkrankungen der Frau. Nur durch eine sichere Diagnosestellung gefolgt von einer von Anfang an unter Berücksichtigung der Tumorbiologie interdisziplinär geplanten und qualitativ hochwertigen Therapie können heutzutage die besten Überlebenschancen erreicht werden.

#### Klassische Archäologie - LMU München

https://www.klass-archaeologie.uni-muenchen.de/index.html 11.11.2019 China und Rom. Archäologisches zu einer antiken Fernhandelsbeziehung Vortrag von Prof. Dr. Lorenz E. Baumer...

#### Ethikkommission - Medizinische Fakultät - LMU München

https://www.med.uni-muenchen.de/ethik/index.html

Vor der Durchführung eines biomedizinischen Forschungsvorhabens oder einer klinischen Prüfung am Menschen hat sich jeder Forscher, der Mitglied der LMU ist, durch die Ethikkommission bei der Med. Fakultät der LMU beraten zu lassen und ein zustimmendes Votum einzuholen.

#### Alphabetische Liste aller Personen - Juristische Fakultät - LMU Mün...

thu https://www.jura.uni-muenchen.de/personen/index.html

Hinweise zur Datenübertragung bei der Google" Suche. Links und Funktionen. www.lmu.de; LMU-Portal; Personen ... Sprachumschaltung. English

#### Google LMU münchen

 $\alpha$ 

 $Q$ 

J.

 $E<sub>s</sub>$  Maps  $\Box$  Bilder 国 News **D** Videos Einstellungen Q Alle : Mehr Tools

Ungefähr 5.880.000 Ergebnisse (0,47 Sekunden)

#### **LMU München**

#### https://www.uni-muenchen.de +

Die LMU ist eine der renommiertesten und traditionsreichsten Universitäten Europas. Sie verbindet hervorragende Forschung mit einem anspruchsvollen.

Ergebnisse von uni-muenchen.de

#### Studien- und Lehrangebot

Studienfächer und -Studienangebote - Sprachkurse

#### Studienangebote

Bitte beachten Sie: Die auf diesen Seiten eingestellten.

#### Fakultäten

Medizinische Fakultät - Fakultät für Sprach - Juristische Fakultät - ...

### Studienfächer und

Studienfächer und Studiengänge von A bis Z. Studiengänge...

#### Studium

Studieninteressierte - Studium AZ -Hochschulzugang - Studierende

#### Einrichtungen

Fakultäten - Medizinische Fakultät - Bibliotheken - ...

### Ludwig-Maximilians-Universität München - Wikipedia

#### https://de.wikipedia.org > wiki > Ludwig-Maximilians-Universität München >

Die Ludwig-Maximilians-Universität München (kurz Universität München oder LMU) ist eine Universität in der bayerischen Landeshauptstadt München.

Gründung: 1472 in Ingolstadt, seit 1826 in Mü... Präsident: Bernd Huber Land: Deutschland Davon Professoren: 762 (2017)

#### Schlagzeilen

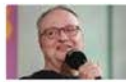

Oliver Welke an der LMU - "Du darfst nichts Halbgares servieren, auch in der Satire nicht"

Süddeutsche · vor 1 Tag

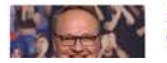

SZ-Veranstaltung - Was kann Satire? Ein Gespräch mit Oliver Welke

### $\rightarrow$  Mehr zu LMU münchen

### Ludwig-Maximilians-Universität München - Home | Facebook

### https://www.facebook.com > Places > Munich, Germany

**★★★★** Bewertung: 4,4 - 589 Abstimmungsergebnisse Sie begleiten "Herr der Ringe" live im Gasteig und standen schon unter der Leitung von Ennio Morricone in der Olympiahalle auf der Bühne - der Münchner

#### Department Psychologie - Fakultät für Psychologie und ... https://www.fak11.lmu.de > dep psychologie

... der Psychologie, der Pädagogik/Bildungswissenschaft und des Lehramts bei und ist an

übergreifenden Programmen wie der "LMU excellent Graduate School ...

### Zentrale Lernplattform • LMU München

https://moodle.lmu.de Zentrale Lernplattform der Ludwig-Maximilians-Universität München.

### Ludwig-Maximilians-Universität München - Das offizielle ...

https://www.muenchen.de > sehenswuerdigkeiten > orte **★★★★★** Bewertung: 5 - 6 Abstimmungsergebnisse München hat nicht nur die zweitgrößte Universität Deutschlands, sondern auch eine der schönsten: Das beeindruckende Hauptgebäude der ..

### Ähnliche Suchanfragen zu LMU münchen

#### Imu münchen klinikum

Imu münchen adresse

ludwig maximilians universität münchen namhafte absolventen

Imu portal

Isf Imu

Imu münchen online portal

Imu münchen jura

Imu münchen stellenangebote

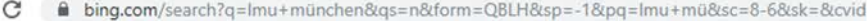

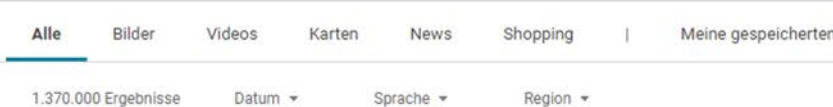

#### **LMU München**

#### https://www.uni-muenchen.de -

Musikalisches Engagement an der LMU. Freude, schöner Götterfunken Ob Chöre, Ensembles, Orchester für LMU-Studierende gibt es unzählige Möglichkeiten, sich während der Studienzeit musikalisch zu engagieren. Neben dem Spaß am Musizieren ergeben sich ...

#### Studien- und Lehrangebot

Ringvorlesung LMU Studium Generale Seniorenstudium Frauenstudien und Gender...

### **LMU** Intern

Die internen Webangebote der LMU sind

#### Studium

Von Ägyptologie bis Zahnmedizin bietet die LMU München fast 200 Studiengänge mit ...

#### **LSF**

Hier sollte eine Beschreibung angezeigt werden, diese Seite lässt dies jedoch nicht zu.

#### Einrichtungen

Organisation der LMU Hochschulleitung Organigramm der LMU Gremien Beauftragte ...

#### Stellenangebote

Über die LMU Einrichtungen Studium Forschung Kooperationen Weiterbildung...

vielfältig - Portale, Lern-Management ...

#### Online-Katalog

Funktionen | Katalog der UB | Aufsätze & mehr | Web Opac App und mobile Oberfläche. ...

#### Immatrikulation

dem Konto der LMU eingegangen ist (im ...

Preis für LMU-Forscher Mehr Nachhaltigkeit im Unterricht! 30.10.2019. Weitere News...

werden, diese Seite lässt dies jedoch nicht zu.

Ergebnisse von uni-muenchen.de suchen

#### Lokale Ergebnisse für Imu münchen **Bing Lokale Suche**

Geschwister-Scholl-Platz 1 · 80539 München · 089 21800

Routenplaner · Details · 00000 67 TripAdvisor Bewertungen

In Partnerschaft mit Das Örtliche

Suche

#### en.uni-muenchen.de - LMU Munich Diese Seite übersetzen https://www.en.uni-muenchen.de/index.html -

LMU Research Fellowship. Getting to Grips with Clouds Postdoc Linda Forster is an Outgoing LMU Research Fellow and is now engaged on a project on cloud formation at the California Institute of Technology. The results should help to improve forecasts of future climate change.

Sobald die Zahlung der Semesterbeiträge auf

#### **Aktuelles**

#### **OPACplus**

Hier sollte eine Beschreibung angezeigt

München: Oliver Welke spricht an der LMU über Satire

bing.com/news

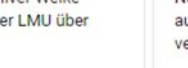

Süddeutsche Zeit... · 22 Std.

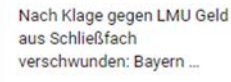

Biomedizinisches Centrum München - LMU München

Das neue Biomedizinische Centrum München (BMC) ist einer der deutschlandweit größten

https://www.qualitative-sozialforschung.soziologie.uni-muenchen.de/index.html -

Forschungsbauten der letzten Jahre - mit Laboren für derzeit etwa 60 Forschergruppen und insgesamt ca. 450 Mitarbeiter. In der Strategie der LMU, Wissenschaft und Klinik eng zu verzahnen, nimmt das BMC

Lehr- und Forschungsbereich für Qualitative Methoden der empirischen Sozialforschung, Prof. Dr. Hella

Die Ludwig-Maximilians-Universität bietet akademisch Interessierten ein umfangreiches Studienangebot aus allen Fakultäten. Es kommt den Wünschen nach wissenschaftlicher Information, geistiger

Orientierung und Zusammenführung der Generationen entgegen und möchte einen Beitrag zur sinnvollen

https://www.bmc.med.uni-muenchen.de/index.html +

Qualitative Sozialforschung - LMU München

Zentrum Seniorenstudium - LMU München

https://www.seniorenstudium.uni-muenchen.de/index.html -

einen zentralen Platz ein. Mit seinem Profil und ...

von Unger - Institut für Soziologie - LMU München

Gestaltung des Lebens nach der Zeit aktiver...

News über Lmu München

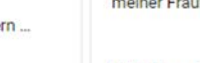

Mittelbayerische · 21 Std.

Weitere Nachrichten zu Imu münchen anzeigen

#### Herzlich Willkommen am Brustzentrum der LMU München! www.klinikum.uni-muenchen.de/Brustzentrum +

Als zertifiziertes universitäres Brustzentrum in einem Tumorzentrum der Spitzenklasse (Comprehensive Cancer Center CCC München) bieten wir unter Leitung von Frau Prof. Harbeck an zwei Standorten in München (Frauenkliniken Maistrasse-Innenstadt und Großhadern) alle Bestandteile einer modernen Brustkrebstherapie unter einem Dach

# meiner Frau!"

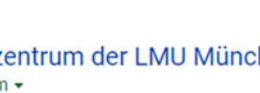

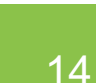

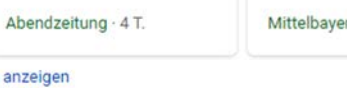

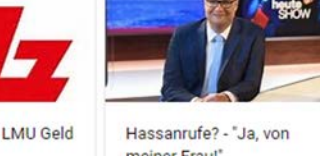

### **Discussion: Naive implementation of search**

### **Given**

- 10000 text documents with an average length of 1000 words
- A search term of up to 4 words
- Aim: the 10 text documents that best match the query
- Approach?

### ■ Where can Machine Learning and AI help?

### **Scenario:**

You have stored all articles of the New York Times from 2010 to 2020

Someone asks for the article about "Merkel visiting the US"

Which articles do you give back?

**Query = "media informatics"**

- **Transfering the query into a coordinate** 
	- One cell / dimension for each word
	- Count occurances

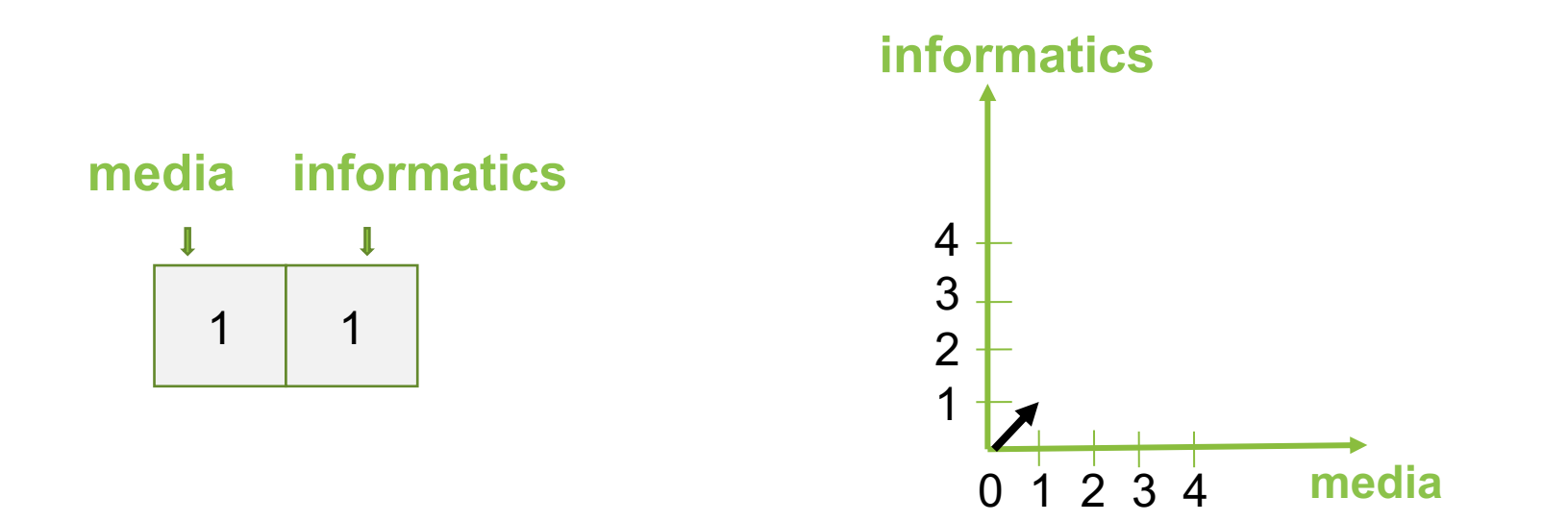

Example based on: <https://livebook.manning.com/book/essential-natural-language-processing/chapter-1/55>

### **Query = "media informatics"**

- **Transfering documents into coordinates** 
	- D1: media informatics media media media
	- D2: media informatics media informatics media informatics
	- Count occurances

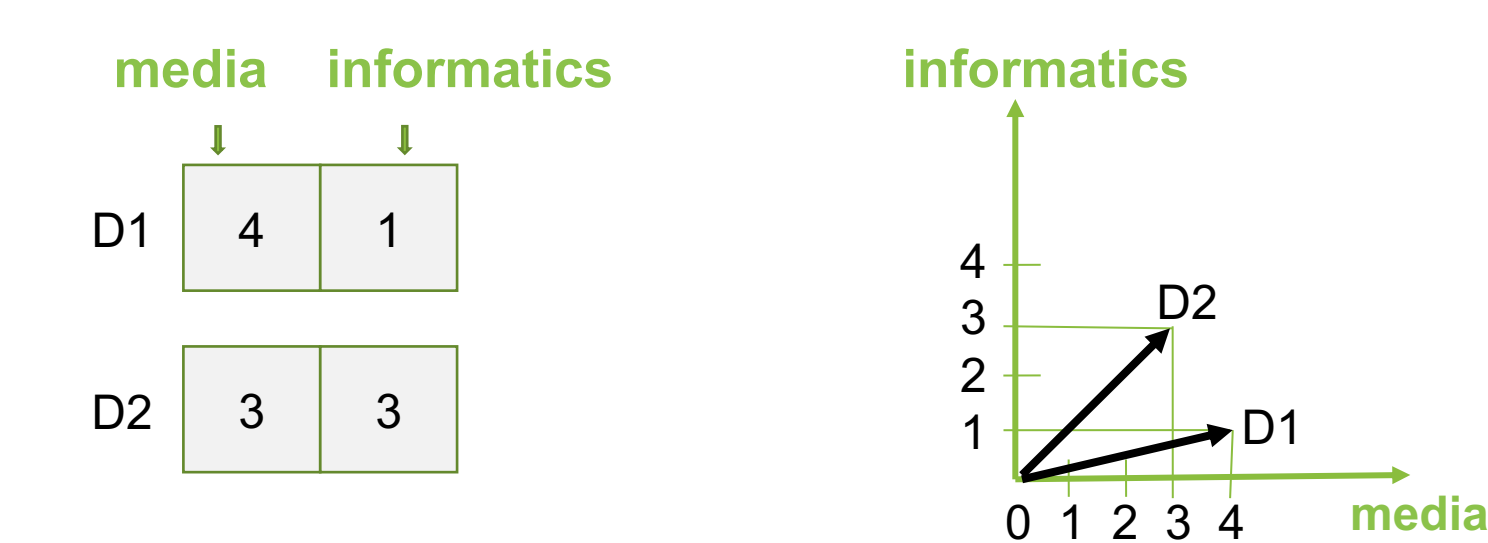

Example based on: <https://livebook.manning.com/book/essential-natural-language-processing/chapter-1/55>

### **Query = "media informatics"**

- **Transfering documents into coordinates** 
	- D1: media informatics media media media
	- D2: media informatics media informatics media informatics
	- Count occurances

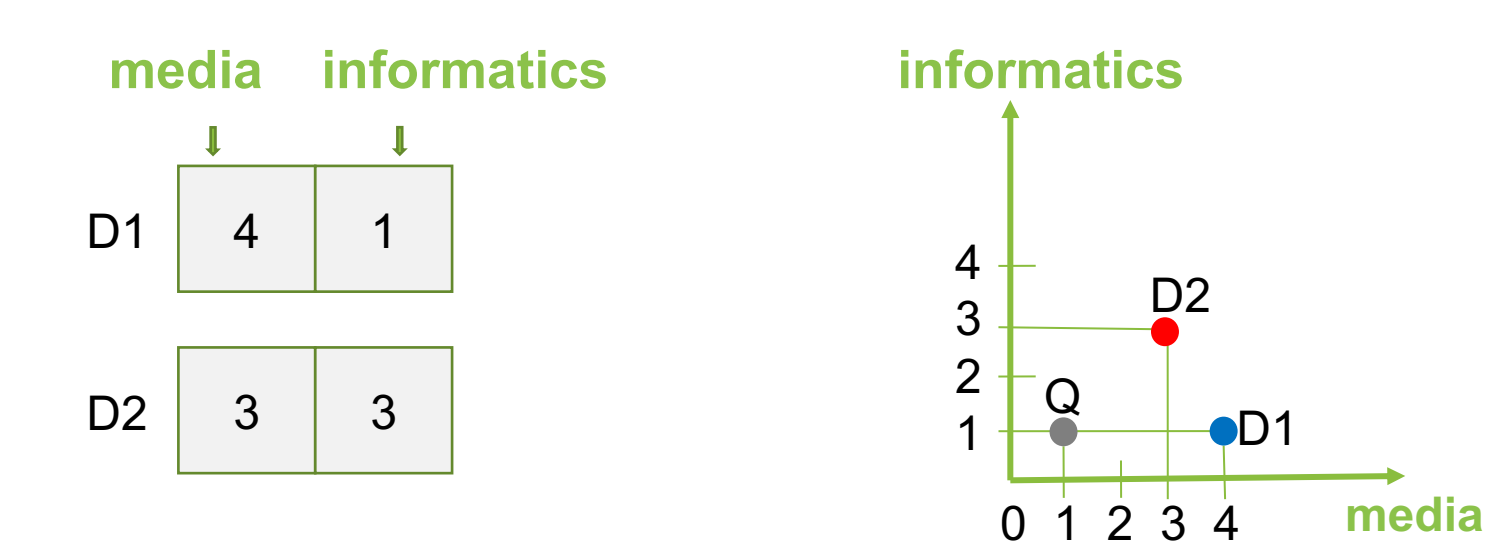

Example based on: <https://livebook.manning.com/book/essential-natural-language-processing/chapter-1/55>

```
d1 = "media ... informatics media ... media ... media"
d2 = "media informatics ... media ... informatics ... media informatics"
... 
vector = [0, 0]for word in d1.split(" "):
       if word=="media":
            vector[0] = vector[0] + 1if word=="informatics":
            vector[1] = vector[1] + 1print (vector)
```
## **Overview - NLP**

■ Definition and Motivation

### ▪ **Applications**

- **Terms, basic concepts and algorithms**
- **Milestones in the history of NLP**
- Text Analytics

- Where do you use NLP on a daily basis?
- What are typical tasks?

- Where do you use NLP on a daily basis?
- What are typical tasks?

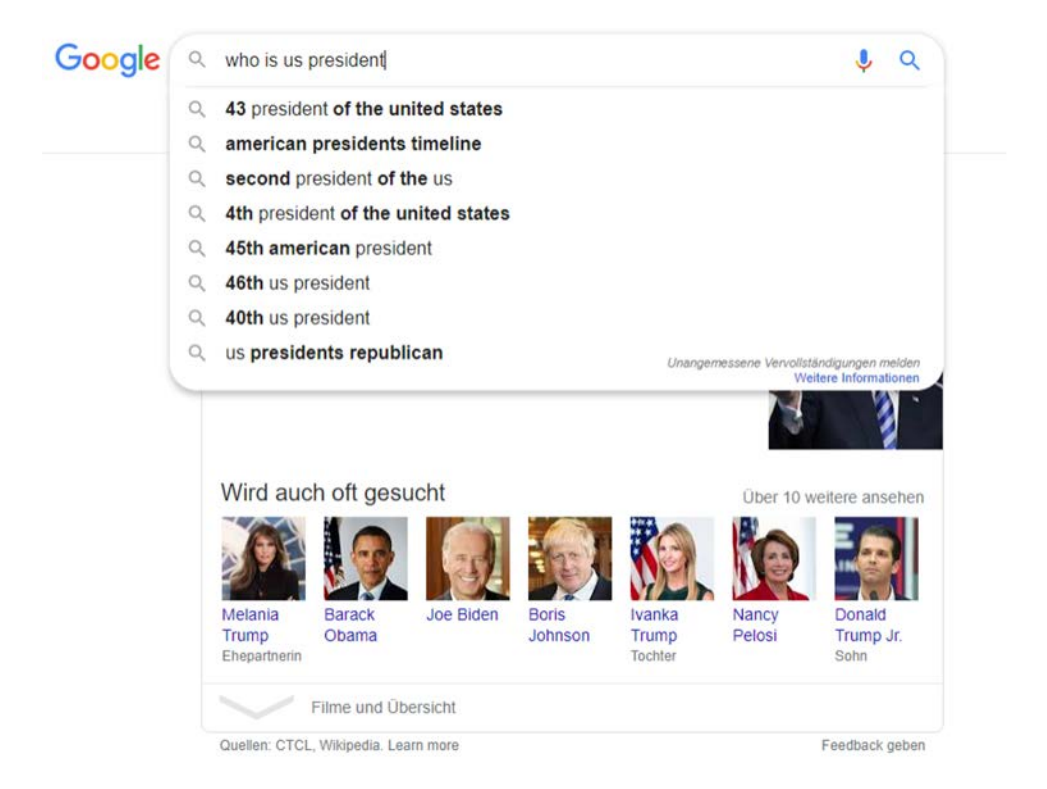

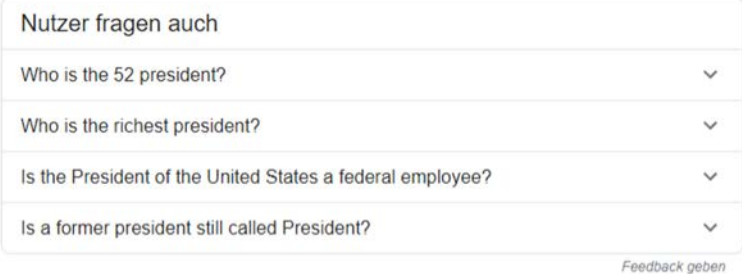

#### List of presidents of the United States - Wikipedia OU https://en.wikipedia.org > wiki > List\_of\_presidents\_o... Diese Seite übersetzen

The president of the United States is the head of state and head of government of the United . of the United States; the 45th and current president is Donald Trump. ... Of those who have served as the nation's president, four died in office of List of presidents of the United ... List of vice presidents Disambiguation

#### President of the United States - Wikipedia ■ D Madia

https://en.wikipedia.org > wiki > President of the Un... Diese Seite übersetzen Donald Trump is the 45th and current president of the United States. Member of: Cabinet; Domestic Policy Council; ... Term length: Four years, renewable once Salary: \$400,000 annually Appointer: Electoral College

- Where do you use NLP on a daily basis?
- What are typical tasks?

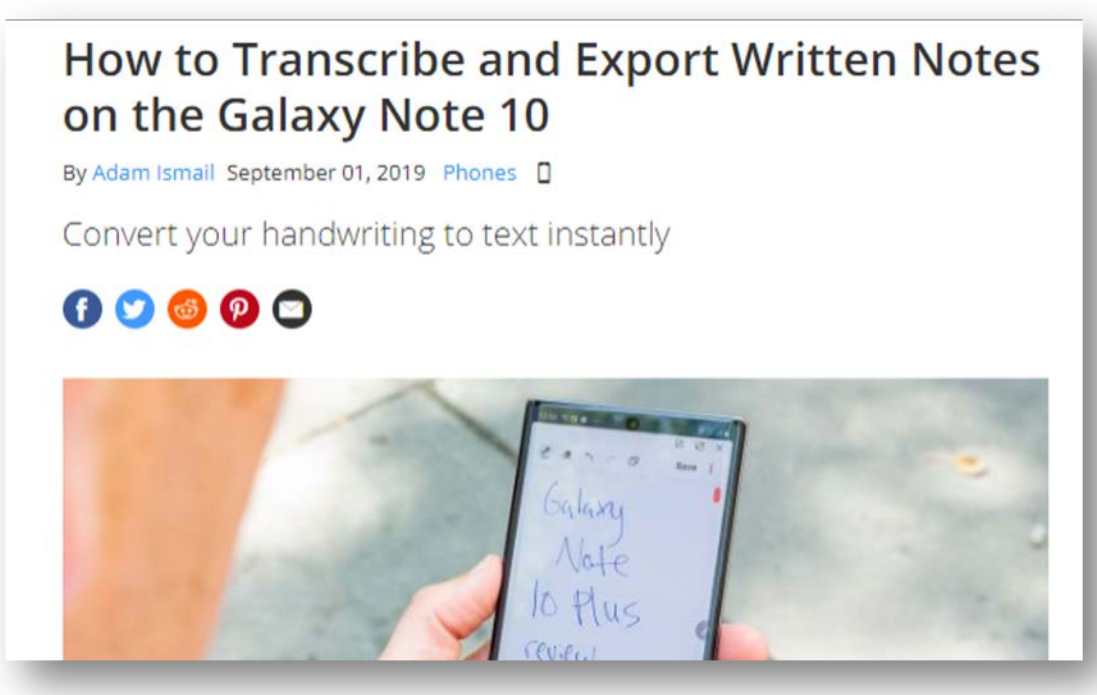

<https://www.tomsguide.com/how-to/how-to-transcribe-and-export-written-notes-on-the-galaxy-note-10>

- Where do you use NLP on a daily basis?
- What are typical tasks?

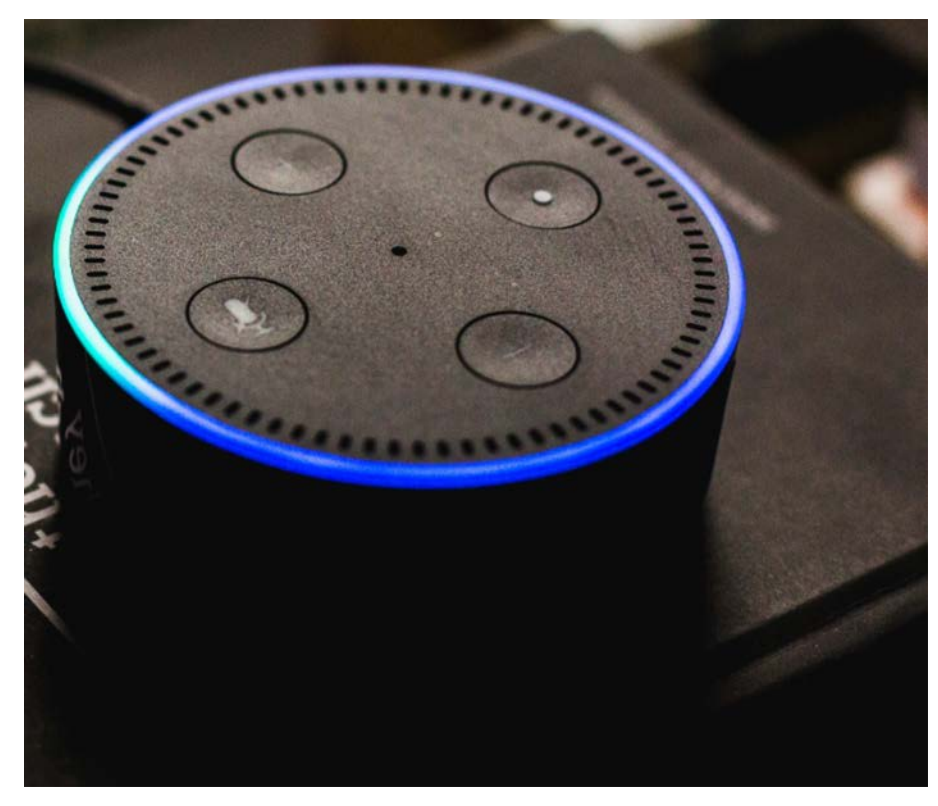

## **Overview - NLP**

- Definition and Motivation
- **EXPLACE EXPLOSE**
- **Terms, basic concepts and algorithms**
- **Milestones in the history of NLP**
- Text Analytics

## **Tokenization**

- Separating a text into individual words
- Words are called tokens
- Removing punctuation, (multiple) spaces, separators
- Approach:
	- **Search along the text and extract tokens separated by space** and punctuation
	- Store all tokens in a list
- Any difficulties?

## **Tokenization**

- Separating a text into individual words
- Words are called tokens
- Removing punctuation, (multiple) spaces, separators
- Approach:
	- Search along the text and extract tokens separated by space and punctuation
	- Store all tokens in a list
- **Any difficulties?** *Dr. Max von Mayer-Hauser is today in New York and we will meet him-hopefully.*

## **Stop Words Removal**

- Remove "small" words in the text, such as articles, pronouns, and prepositions
- Examples
	- $\blacksquare$  English: the, and, a, to, ...
	- German: der, die, das, und, es, …
- Approaches include stop word lists or stop word learning (based on frequency)
- Discussion: Approach based on ML/AI?

## **Text Normalization**

- Aim: match the "same" words
- Syntactic matching
- What is the problem? How to do this?

## **Text Normalization**

- Aim: match the "same" words
- Upper case / lower case letters (e.g. all lower case)
	- **Tricky if upper case is required to detect names, grammar**
- **Normalizing word forms (stemming, lemmatization)**
- Acronyms (U.K. UK)
- Umlauts (für fuer or fuer für)
- Dealing with numbers and symbols in text
- Correcting misspelling

# **Stemming**

- Reducing the word to its stem
- **Extract the morphological root**
- **•** removing affixes and suffixes
- **EXP** Heuristic process (works most of the time)
- **Approaches and algorithms** 
	- Set of rules (language dependent)
	- E.g. as automaton
- **Typical algorithms: Porter Stemmer, Snowball Stemmer**
- Example:
	- player, playing, playful, plays, played play
	- newer, newest new ... what happens to news

### **Example Porter Stemmer**

- Set of rules for removing/changing suffixes
- Rules are grouped
- Rules for their application of the rules

In a set of rules written beneath each other, only one is obeved, and this will be the one with the longest matching S1 for the given word. For example, with:

 $SSES \rightarrow SS$ 

- $IES$   $\rightarrow I$
- $SS$  $\rightarrow$  SS
- $\mathbf{s}$  $\rightarrow$

(here the conditions are all null) CARESSES maps to CARESS since SSES is the longest match for S1. Equally CARESS maps to CARESS  $(S1 = 'SS')$  and CARES to CARE  $(S1 = 'S')$ .

In the rules below, examples of their application, successful or otherwise, are given on the right in lower case. The algorithm now follows:

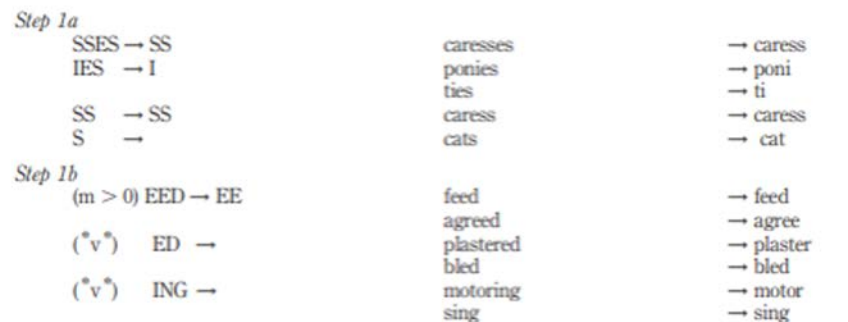

If the second or third of the rules in Step 1b is successful, the following is done:

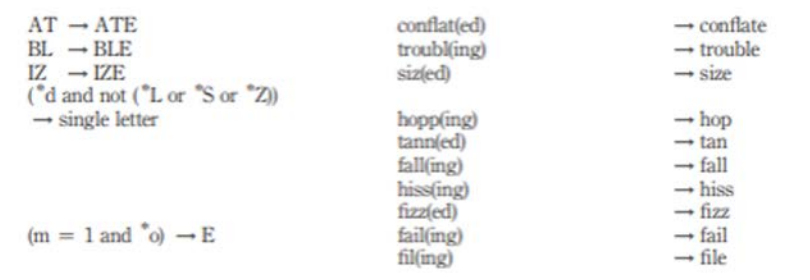

Porter, Martin F (1980) "An algorithm for suffix stripping." *Program,* 14(3) Reprinted 2006:<https://cl.lingfil.uu.se/~marie/undervisning/textanalys16/porter.pdf>

## **Lemmatization**

- Return the base (dictionary) form of a word
- Uses linguistic knowledge (vocabulary, grammar, morphological analysis)
- "*Lemmatization, unlike Stemming, reduces the inflected words properly ensuring that the root word belongs to the language. In Lemmatization root word is called Lemma. A lemma (plural lemmas or lemmata) is the canonical form, dictionary form, or citation form of a set of words."*  [https://www.datacamp.com/community/tutorials/stemming](https://www.datacamp.com/community/tutorials/stemming-lemmatization-python)lemmatization-python
- Examples: was be, running run, has have, swims swim, caring care, ...

### **Stemming/Lemmatization based on ML? How would you do this?**

# **Part-Of-Speech Tagging**

- **Determining the type of a word in the context of a sentence**
- Identifying words as nouns, verbs, adjectives, adverbs, …

### **Named-Entity Disambiguation and Entity linking**

- Determining the meaning of a word, if word have more meanings
- Using context and knowledge
- Example

*I did not use an apple to make these slides.*

*vs.*

*I really like to bake apple crumple.*
### **Named-Entity Recognition**

- Gets entities from unstructured texts
- Assigning entities/words to categories
- **Examples of named entities: people, places, companies,** organizations, industries, products, product categories, time, location, brands, etc.
- **Application and domain specific, e.g. abbreviations for trading** stocks, medical conditions, addresses
- Library: [https://spacy.io/api/annotation#section-named-entities](https://spacy.io/api/annotation)
- [Example in Python: https://nlpforhackers.io/named-entity-](https://nlpforhackers.io/named-entity-extraction/)<br>extraction/
- **· Software: Stanford Named Entity Recognizer (NER)** <https://nlp.stanford.edu/software/CRF-NER.shtml>

## **Bag of Words**

- Texts are considered a set of words
- Simplified representation
- **Example 1 Ignores grammar (and generally word order)**
- **Typical calculation:** 
	- **Example 1 Frequency of occurrence of words**
	- **Frequency of n-grams (preserves some word order)**
- "My cat likes to sleep. I sleep a lot. Do you have a cat?" cat 3x, sleep 2x, a 2x, …

## **Corpus, Corpora**

- Monolingual corpora
	- **.** data from one single language
- Parallel corpora
	- **original texts in one language**
	- **translations in other languages**
- Examples:
	- Gutenberg, archive of free electronic books, <https://www.gutenberg.org/> or https://www.projekt-<br>gutenberg.org/
	- [https://www.collinsdictionary.com/api/collins-english](https://www.collinsdictionary.com/api/collins-english-dictionary,61,HCA.html)dictionary,61,HCA.html

### **Corpus**

- "A corpus is a large body of natural language text used for accumulating statistics on natural language text. The plural is corpora. Corpora often include extra information such as a tag for each word indicating its part-of-speech, and perhaps the parse tree for each sentence." NLP Dictionary <http://www.cse.unsw.edu.au/~billw/nlpdict.html>
- Further Examples:
	- Swiss SMS Corpus, <https://sms.linguistik.uzh.ch/>
	- **The National University of Singapore SMS Corpus** [https://www.kaggle.com/rtatman/the-national-university-of](https://www.kaggle.com/rtatman/the-national-university-of-singapore-sms-corpus)singapore-sms-corpus

## **Live-Coding**

### **Overview - NLP**

- Definition and Motivation
- **EXPLACE EXPLOSE**
- **Terms, basic concepts and algorithms**
- **Milestones in the history of NLP**
- Text Analytics

### **ELIZA by Joseph Weizenbaum**

ELIZA: Is something troubling you ? I have to prepare a lecture for tommorow YOU: ELIZA: Can you elaborate on that ? YOU: sure, I need to make it exciting ELIZA: What would it mean to you if you got to make it exciting ? Students should learn something but also have fun YOU: ELIZA: I'm not sure I understand you fully. It is really about them learning YOU: ELIZA: Please go on. Talk to Eliza Talk Reset

*Weizenbaum, Joseph. "ELIZA---a computer program for the study of natural language communication between man and machine." Communications of the ACM 9.1 (1966): 36-45.* <https://cse.buffalo.edu/~rapaport/572/S02/weizenbaum.eliza.1966.pdf>

## **ELIZA by Joseph Weizenbaum (1966)**

- "ELIZA is a program [...] which makes certain kinds of natural language conversation between man and computer possible. Input sentences are analyzed on the basis of decomposition rules which are triggered by key words appearing in the input text. Responses are generated by reassembly rules associated with selected decomposition rules. The fundamental technical problems with which ELIZA is concerned are:
- the identification of key words,
- the discovery of minimal context,
- the choice of appropriate transformations,
- generation of responses in the absence of keywords, and
- the provision of an ending capacity for ELIZA "scripts"."

*Weizenbaum, Joseph. "ELIZA---a computer program for the study of natural language communication between man and machine." Communications of the ACM 9.1 (1966): 36-45.* <https://doi.org/10.1145/365153.365168>

### **Eliza**

- **Try Eliza out at:** <http://psych.fullerton.edu/mbirnbaum/psych101/Eliza.htm>
- **Source code in Python:** <https://github.com/wadetb/eliza>

...or imported and used as a library:

import eliza

 $eliza = eliza.Eliza()$ 

Can be run interactively:

\$ python eliza.py How do you do. Please tell me your problem. > I would like to have a chat bot. You say you would like to have a chat bot ?  $>$  bye Goodbye. Thank you for talking to me.

```
eliza.load('doctor.txt')
print(eliza.initial())
while True:
    said = input('> ')
    response = eliza. respond(said)if response is None:
        break
    print(response)
print( \text{eliza.find}())
```
### **Task: How to implement a chatbot for Alexa?**

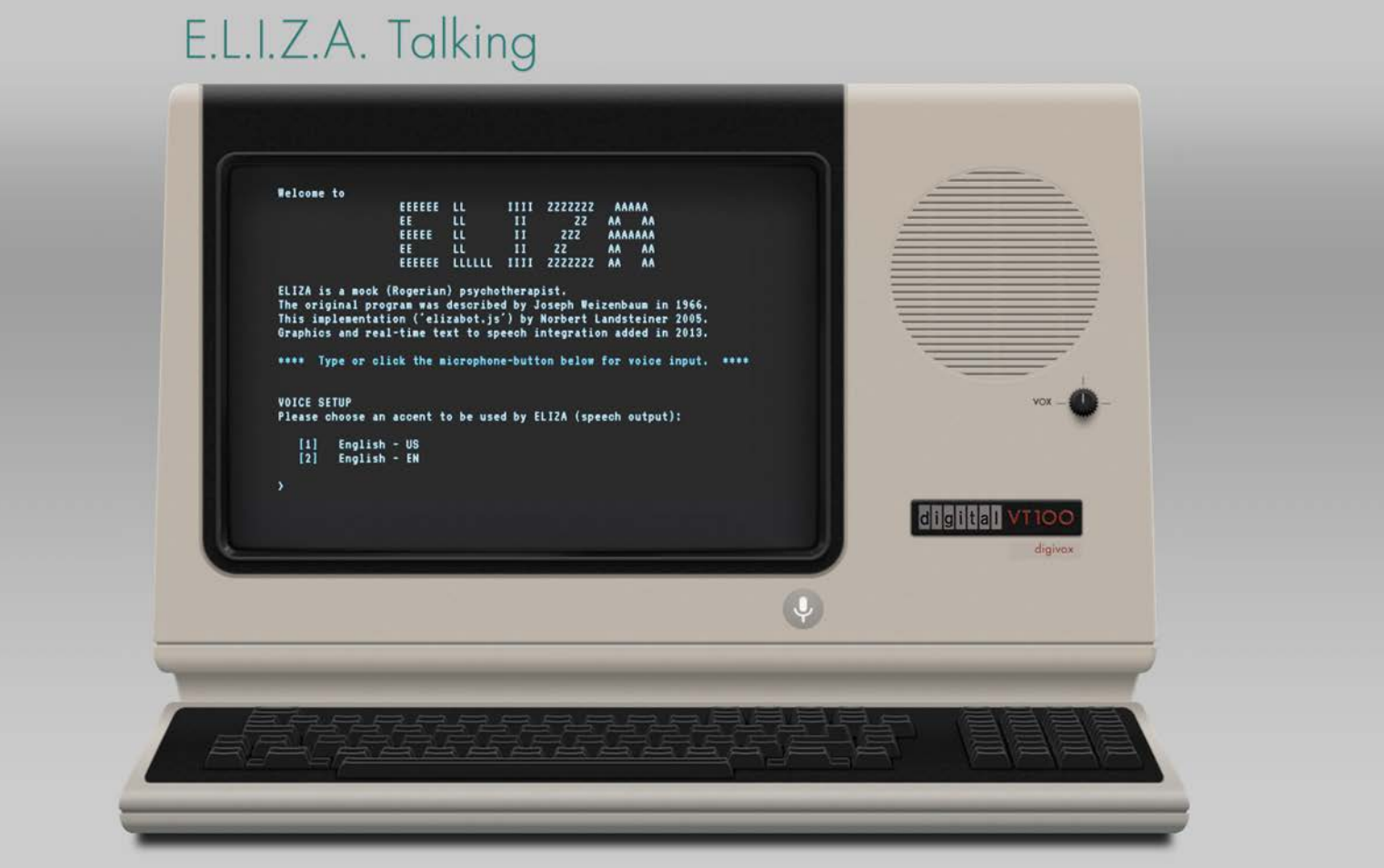

https://www.masswerk.at/eliza/

### **NLP timeline three different types of approaches**

- Since 1950s (early days of NLP):
	- **Rule-based Approaches**
- Since 1980s (statistical approaches):
	- **Machine Learning Approaches**
- Since 2010s (advances in neural networks):
	- **Deep Learning Approaches**

### **Overview - NLP**

- Definition and Motivation
- **EXPLACE EXPLOSE**
- **Terms, basic concepts and algorithms**
- **Milestones in the history of NLP**
- **Text Analytics**

## **Text Analytics**

- **Text is a key media:** 
	- **·** in personal communication (e.g. texting, email)
	- **·** in communication media (e.g. news, web pages, social media)
	- for knowledge sharing and acquisition (e.g. books, reports)
- Most user interfaces include texts
- Text reception (reading, understanding, or skimming) is often a key factor that defines the require time for a (knowledge work) task
- Big individual differences in text reception (e.g. reading speed, understanding)

### **Definitions of text analytics**

- Definition of "text data mining": "as the application of algorithms and methods from the fields machine learning and statistics to texts with the goal of finding useful patterns"  $|1|$
- *"Text mining* is the process of analyzing collections of textual materials in order to capture key concepts and themes and uncover hidden relationships and trends without requiring that you know the precise words or terms that authors have used to express those concepts." [2]

[1] Hotho, Andreas, Andreas Nürnberger, and Gerhard Paaß. "A brief survey of text mining." *Ldv Forum*. Vol. 20. No. 1. 2005. [2] https://www.ibm.com/docs/en/wsd?topic=analytics-about-text-mining

## **Text analytics – Why and Where?**

- Answering questions like
	- What is this text about?
	- What did the person communicate?
	- What is the key information in this document?
	- What feelings are communicated?
	- Who is saying something?
	- Is this different from what was said before?
- Application areas
	- Social media analytics, e.g. twitter
	- Communication and reading interfaces
	- Customer reviews and feedback
	- Chat bots
	- Forensics

Text mining is a variation on a field called data mining, which tries to find interesting patterns from large databases. Text mining, also known as Intelligent Text Analysis, Text Data Mining or Knowledge-Discovery in Text (KDT), refers generally to the process of extracting interesting and non-trivial information and knowledge from unstructured text

Text mining is a young interdisciplinary field which draws on information retrieval, data mining, machine learning, statistics and computational linguistics. As most information (over 80%) is stored as text, text mining is believed to have a high commercial potential value. Knowledge may be discovered from many sources of information; yet, unstructured texts remain the largest readily available source of knowledge. The problem of Knowledge Discovery from Text (KDT) is to extract explicit and implicit concepts and semantic relations between concepts using Natural Language Processing (NLP) techniques. Its aim is to get insights into large quantities of text data. KDT, while deeply rooted in NLP, draws on methods from statistics, machine learning, reasoning, information extraction, knowledge management, and others for its discovery process. KDT plays an increasingly significant role in emerging applications, such as Text Understanding.

Text mining is similar to data mining, except that data mining tools are designed to handle structured data from databases, but text mining can work with unstructured or semi-structured data sets such as emails, full-text documents and HTML files etc. As a result, text mining is a much better solution for companies. To date, however, most research and development efforts have centered on data mining efforts using structured data. The problem introduced by text mining is obvious: natural language was developed for humans to communicate with one another and to record information, and computers are a long way from comprehending natural language. Humans have the ability to distinguish and apply linguistic patterns to text and humans can easily overcome obstacles that computers cannot easily handle such as slang, spelling variations and contextual meaning. However, although our language capabilities allow us to comprehend unstructured data, we lack the computer's ability to process text in large volumes or at high speeds. Figure 1 on next page, depicts a generic process model for a text mining application.

Starting with a collection of documents, a text mining tool would retrieve a particular document and preprocess it by checking format and character sets. Then it would go through a text analysis phase, sometimes repeating techniques until information is extracted. Three text analysis techniques are shown in the example, but many other combinations of techniques could be used depending on the goals of the organization. The resulting information can be placed in a management information system, vielding an abundant amount of knowledge for the user of that system.

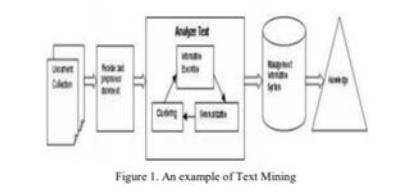

Text mining is procedure of synthesizing the information by analyzing relations, the patterns and rules from the textual data. A key element is the linking together of the extracted information together to form new facts or new hypotheses to be explored further by more conventional means of experimentation. Text mining is different from what are familiar with in web search. In search, the user is typically looking for something that is already known and has been written by someone else. The problem is pushing aside all the material that currently is not relevant to your needs in order to find the relevant information. In text mining, the goal is to discover unknown information, something that no one yet knows and so could not have yet written down. The functions of the text mining are text summarization, text categorization and text clustering.

**B.** INFORMATION EXTRACTION

http://ijiet.com/wpcontent/uploads/2015/04/17.pdf

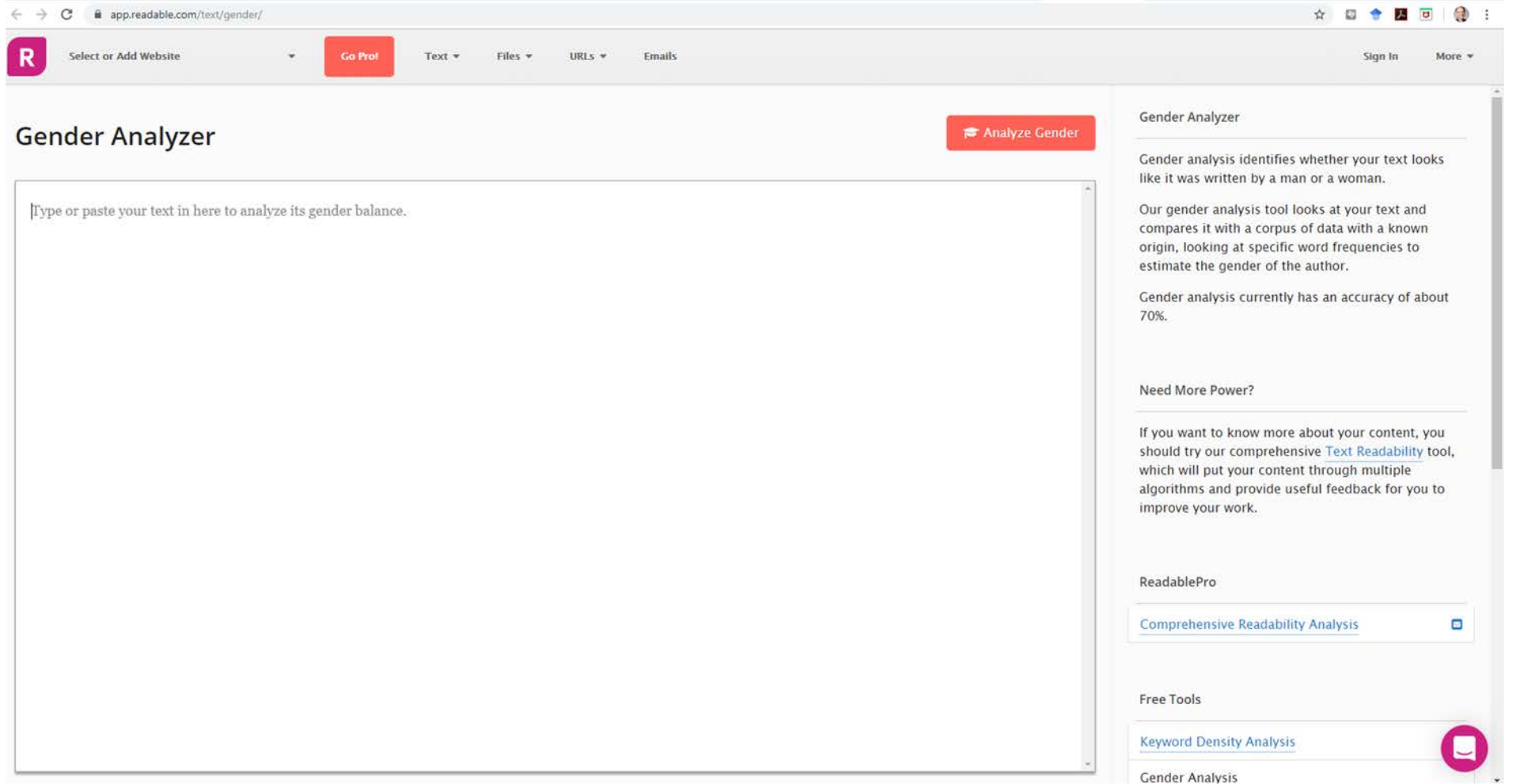

### [https://app.readable.com/text/gende](https://app.readable.com/text/gender/) r/

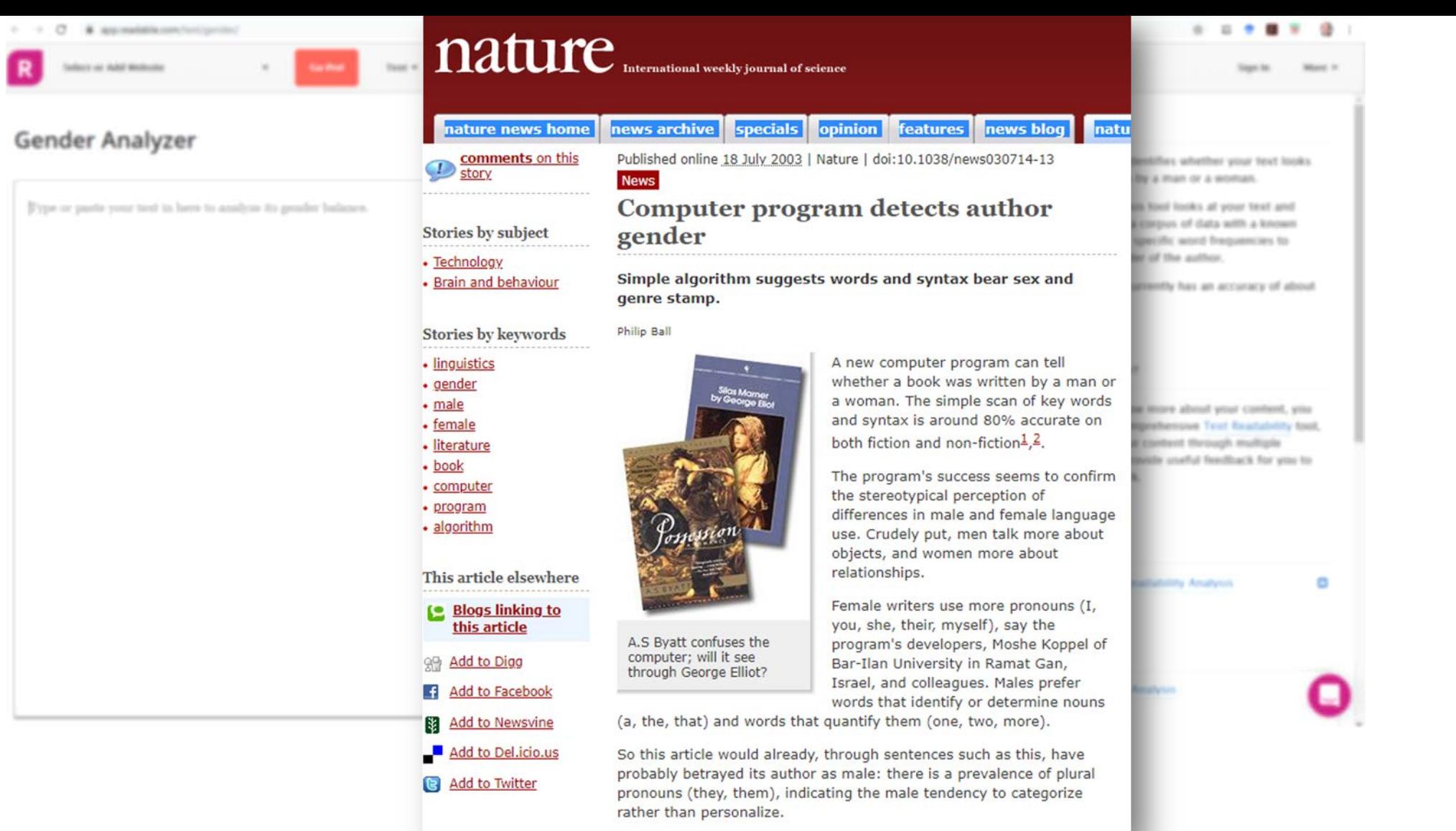

<https://www.nature.com/news/2003/030714/full/news030714-13.html>

### [https://app.readable.com/text/gende](https://app.readable.com/text/gender/)

 $\rightarrow$ 

#### **Recent Trends in Digital Text Forensics and its Evaluation Plagiarism Detection, Author Identification, and Author Profiling**

Tim Gollub,<sup>1</sup> Martin Potthast,<sup>1</sup> Anna Bever,<sup>1</sup> Matthias Busse,<sup>1</sup> Francisco Rangel,<sup>2,3</sup> Paolo Rosso,<sup>3</sup> Efstathios Stamatatos,<sup>4</sup> and Benno Stein<sup>1</sup>

<sup>1</sup>Web Technology & Information Systems, Bauhaus-Universität Weimar, Germany <sup>2</sup>Autoritas Consulting, S.A., Spain <sup>3</sup>Natural Language Engineering Lab, ELiRF, Universitat Politècnica de València, Spain <sup>4</sup> Dept. of Information & Communication Systems Engineering, University of the Aegean, Greece

> pan@webis.de http://pan.webis.de

Abstract This paper outlines the concepts and achievements of our evaluation lab on digital text forensics, PAN 13, which called for original research and development on plagiarism detection, author identification, and author profiling. We present a standardized evaluation framework for each of the three tasks and discuss the evaluation results of the altogether 58 submitted contributions. For the first time, instead of accepting the output of software runs, we collected the softwares themselves and run them on a computer cluster at our site. As evaluation and experimentation platform we use TIRA, which is being developed at the Webis Group in Weimar. TIRA can handle large-scale software submissions by means of virtualization, sandboxed execution, tailored unit testing, and staged submission. In addition to the achieved evaluation results, a major achievement of our lab is that we now have the largest collection of state-of-the-art approaches with regard to the mentioned tasks for further analysis at our disposal.

#### 1 Introduction

Nowadays, people increasingly share their work online, contribute to open projects and engage in web-based social interactions. The ease and the anonymity with which all of this can be done raises concerns about verifiability and trust: is a given text an original? Is an author the one who she claims to be? Does a piece of information originate from a

[https://webis.de/downloads/publications/papers/stein\\_2013g.pdf](https://webis.de/downloads/publications/papers/stein_2013g.pdf)

### **Discussion**

Gollub, Tim, et al. "Recent trends in digital text forensics and its evaluation." *International Conference of the Cross-Language Evaluation Forum for European Languages*. Springer, Berlin, Heidelberg, 2013.

## **Text analytics – typical tasks?**

- **Example 26 Language detection**
- Named entity extraction
- **Detecting themes, categories, topics**
- Detecting intentions
- Sentiment analysis
- Document summarization
- **Basis for translation**

### **Text analytics – Identification of the Language**

- Can tell what language the text is, e.g. English, German, Spanish,…
- Relevant for understanding and translation
- Example (Online) APIs:
	- <https://console.bluemix.net/apidocs/language-translator>
	- [https://docs.microsoft.com/en-us/azure/cognitive-](https://docs.microsoft.com/en-us/azure/cognitive-services/translator/) services/translator/
	- <https://cloud.google.com/translate/docs/detecting-language>
	- <https://pypi.org/project/langdetect/>
- Language identification using NLTK, examples
	- <https://avital.ca/notes/language-identification-using-nltk>
	- [http://www.algorithm.co.il/blogs/programming/python/cheap-](http://www.algorithm.co.il/blogs/programming/python/cheap-language-detection-nltk/) language-detection-nltk/

### **Text analytics – Sentiment analysis Example – how to… classify reviews?**

#### **★★★★★** Klare Kaufempfehlung

29. November 2017 Format: Kindle Ausgabe Verifizierter Kauf

Wer sich mit dem Thema künstliche Intelligenz und Neuronalen Netzen beschäftigen und auch selbst anhand von Python ein Neuronales Netz zur Schriftzeichen-Erkennung programmieren möchte, liegt hier Gold richtig.

Gute Erklärung der Grundlagen, ohne zu theoretisch zu werden. Schneller Einstieg in die Praxis mit gut verständlichen Code-Beispielen ohne unnötigen Ballast. Grundlegende Python Kenntnisse sind hilfreich aber nicht unbedingt erforderlich.

#### **★★☆☆☆** Trifft keine Zielgruppe (nichts Halbes und nichts Ganzes) 5. März 2019 Format: Taschenbuch Verifizierter Kauf

Das Buch beginnt als ob es für Kinder geschrieben ist. Mit sehr vielen unnötigen Wiederholungen. Scheinbar merkt der Autor aber recht schnell, dass es sich um ein komplexes Thema handelt und pendelt dann zwischen sehr leicht oder sehr knapp und anspruchsvoll. Er setzt mindestens Mathe-Leistungskurs(Abitur) voraus. Ich habe das Buch vor allem wegen der Vielzahl an Wiederholungen als sehr anstrengend empfunden. Zeitgleich denke ich nicht, dass Laien den mathematischen Ausführungen folgen können.

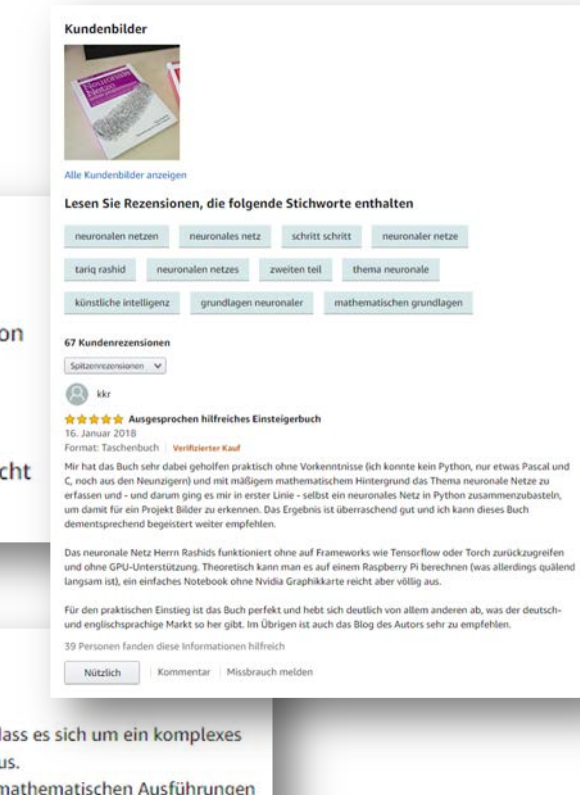

### **Text analytics – Sentiment analysis**

- In the sentiment analysis the algorithm determines if text is positive, neutral, or negative
- Used to analyze reports, social media posts, customer reviews, forums, news items, communication, etc.
- Typically a text is broken up in parts (e.g. sentences or phrases) and for each part the sentiment is estimated. The score for the parts is then combined to get an overall score
- **Sentiment library and rules** 
	- Sentiment library (collection of adjectives and phrases that are either positive or negative, e.g. good, brilliant, great, amazing)
	- Rules are used to assign a sentiment score based on the library and rules
- Typical problems
	- "Not good", "the cake wasn't bad", …

### **Example:<https://text-processing.com/demo/sentiment/>**

The cake is good The cake is not bad

A https://text-processing.com/demo/sentiment/

#### Sentiment Analysis with Python NLTK Text Classification

This is a demonstration of sentiment analysis using a NLTK 2, 0, 4 powered text classification process, It can tell you whether it thinks the text you enter below expresses positive sentiment, negative sentiment, or if it's neutral. Using hierarchical classification, neutrality is determined first, and sentiment polarity is determined second, but only if the text is not neutral.

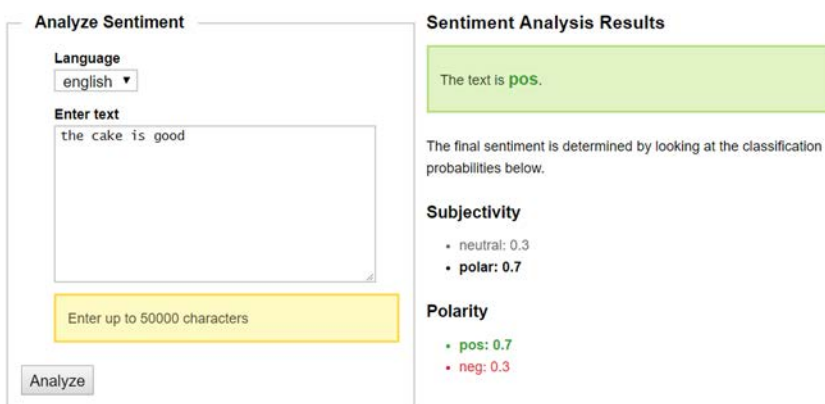

# pos: 0.7 pos: 0.2 neg: 0.3 neg: 0.8

A https://text-processing.com/demo/sentiment/

#### Sentiment Analysis with Python NLTK Text Classification

This is a demonstration of sentiment analysis using a NLTK 2.0.4 powered text classification process. It can tell you whether it thinks the text you enter below expresses positive sentiment, negative sentiment, or if it's neutral. Using hierarchical classification, neutrality is determined first, and sentiment polarity is determined second, but only if the text is not neutral.

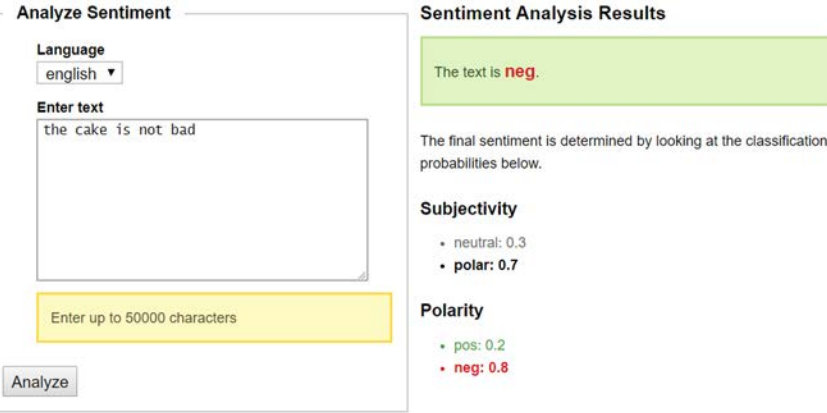

### **NLTK vader**

**[https://www.nltk.org/\\_modules/nltk/sentiment/vader.html](https://www.nltk.org/_modules/nltk/sentiment/vader.html)**

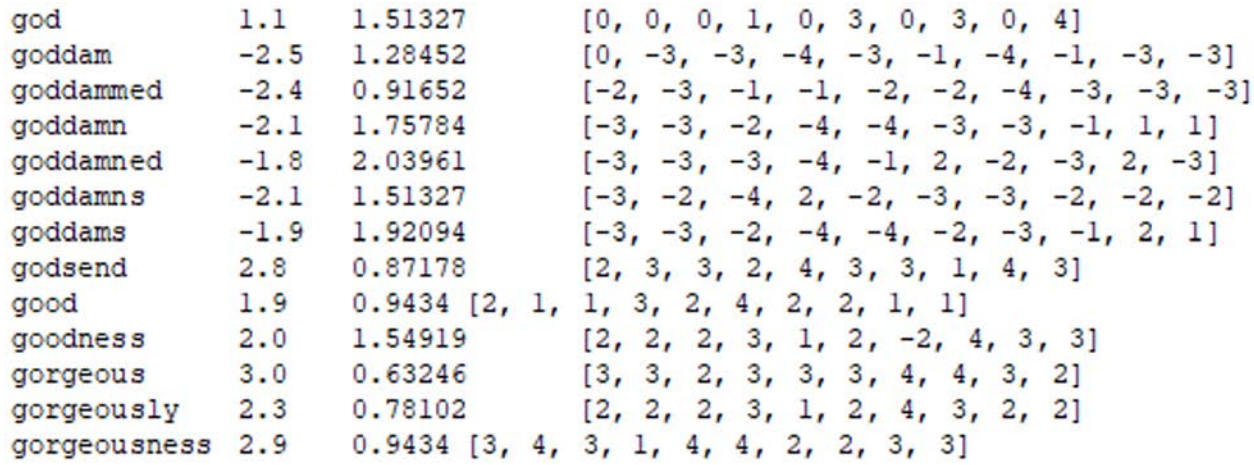

Sentiment ratings from 10 independent human raters […]. Over 9,000 token features were rated on a scale from "[–4] Extremely Negative" to "[4] Extremely Positive", with allowance for "[0] Neutral (or Neither, N/A)". We kept every lexical feature that had a non-zero mean rating, and whose standard deviation was less than 2.5 as determined by the aggregate of those ten independent raters. This left us with just over 7,500 lexical features […] For example, the word "okay" has a positive valence of 0.9, "good" is 1.9, and "great" is 3.1, whereas "horrible" is –2.5, the frowning emoticon :( is –2.2, and "sucks" and it's slang derivative "sux" are both –1.5.

### **NLTK vader**

### **[https://www.nltk.org/\\_modules/nltk/sentiment/vader.html](https://www.nltk.org/_modules/nltk/sentiment/vader.html)**

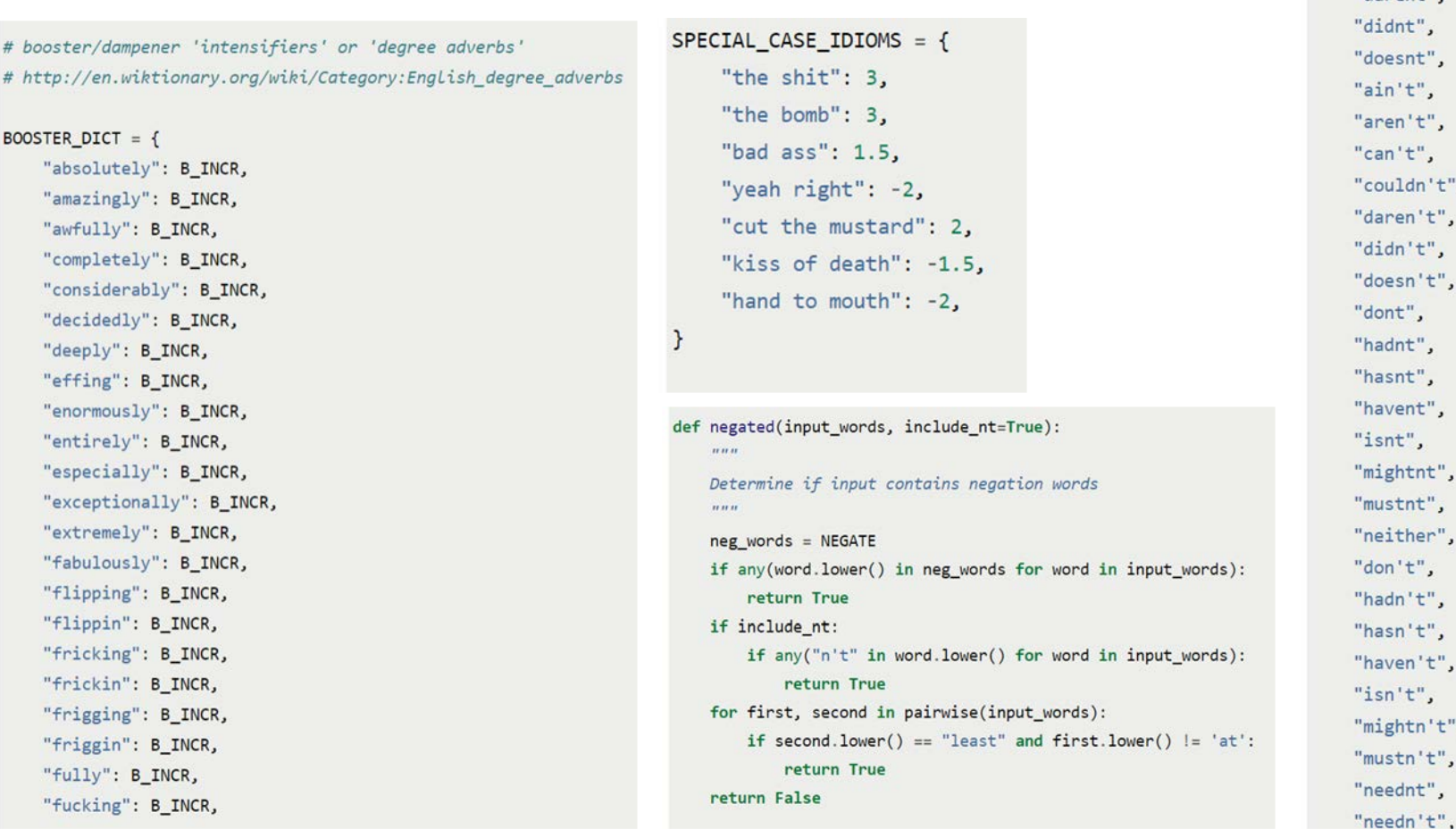

#### <http://t-redactyl.io/blog/2017/04/using-vader-to-handle-sentiment-analysis-with-social-media-text.html>

Hutto, C.J. & Gilbert, E.E. (2014). VADER: A Parsimonious Rule-based Model for Sentiment Analysis of Social Media Text. Eighth International Conference on Weblogs and Social Media (ICWSM-14). Ann Arbor, MI, June 2014.

"aint", "arent", "cannot", "cant", "couldnt", "darent",  $'t''$ ٠, ť",  $\overline{\phantom{a}}$ nt",  $\overline{ }$  $\overline{\phantom{a}}$  $\cdot$ ť", "t",

 $NEGATE = f$ 

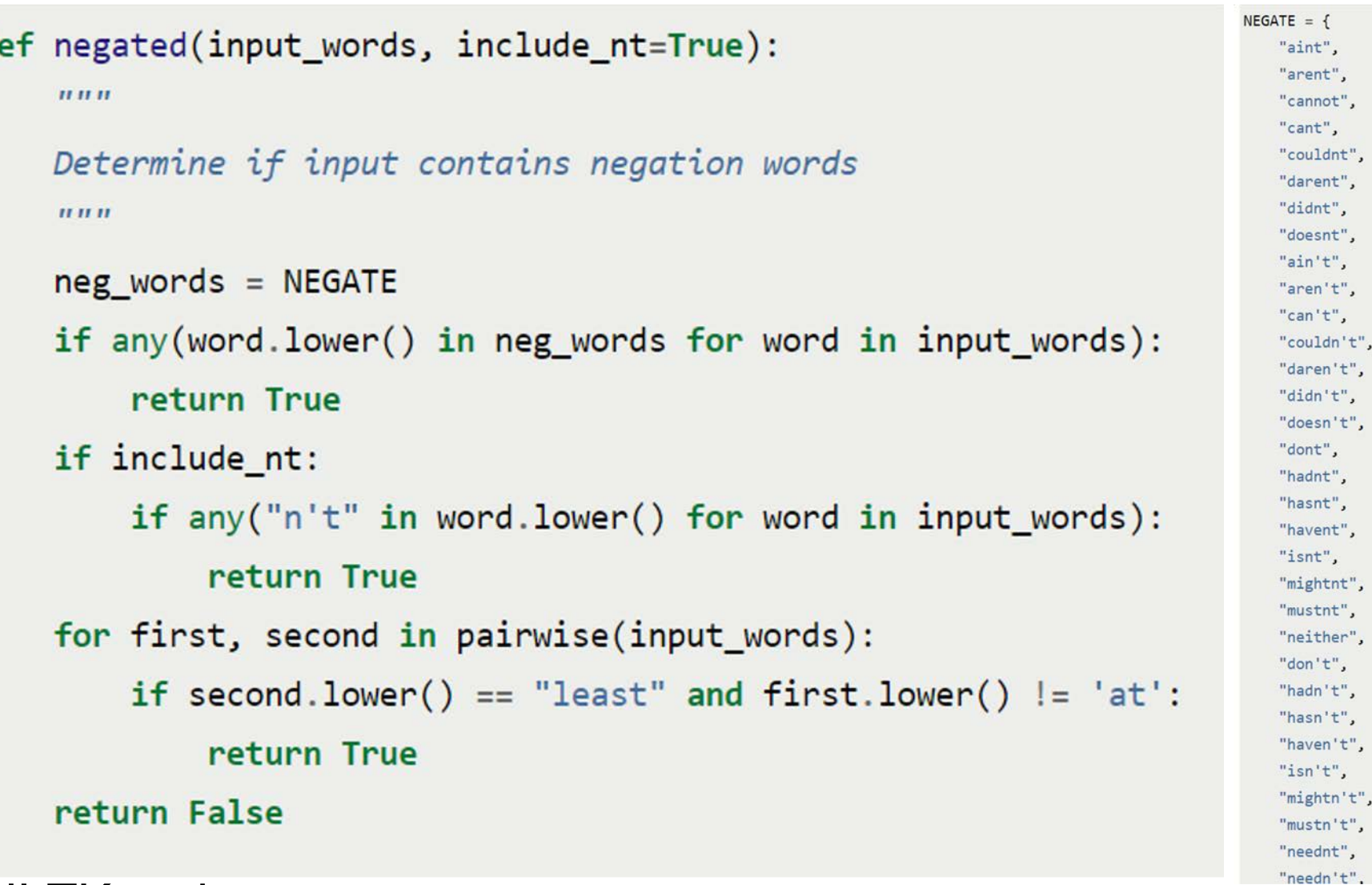

NLTK vader: [https://www.nltk.org/\\_modules/nltk/sentiment/vader.html](https://www.nltk.org/_modules/nltk/sentiment/vader.html)

d

Hutto, C.J. & Gilbert, E.E. (2014). VADER: A Parsimonious Rule-based Model for Sentiment Analysis of Social Media Text. Eighth International Conference on Weblogs and Social Media (ICWSM-14). Ann Arbor, MI, June 2014. <http://t-redactyl.io/blog/2017/04/using-vader-to-handle-sentiment-analysis-with-social-media-text.html>

### **Text analytics – Sentiment analysis**

- Sentiment Analysis with Python NLTK Text Classification (online example) <https://text-processing.com/demo/sentiment/>
- **Twitter Sentiment Analysis using Python** [https://www.geeksforgeeks.org/twitter-sentiment-analysis](https://www.geeksforgeeks.org/twitter-sentiment-analysis-using-python/)using-python/
- nltk.sentiment.sentiment\_analyzer module facilitate Sentiment Analysis tasks using NLTK features and classifiers <https://www.nltk.org/api/nltk.sentiment.html>
- [https://www.kaggle.com/ngyptr/python-nltk-sentiment](https://www.kaggle.com/ngyptr/python-nltk-sentiment-analysis)analysis

## **Text analytics – Summarization**

- **For a given text a short version is created that keep a maximum of** the content and should still relay the same message
- Important, especially if dealing with a lot of text (reports, social media, communication)
- Optimum: Reduce text in a way that only the relevant information remains
- Applications:
	- Reduce reading time for human reader
	- **.** Improve indexing of documents
	- Simplify overview of larger texts and collections
- Manual text summarization is common
	- **Headings in newspapers, synopses from a book, abstracts in papers,** reviews of a film or book

[See: https://machinelearningmastery.com/gentle-introduction-text-](https://machinelearningmastery.com/gentle-introduction-text-summarization/)<br>summarization/

*"So, keep working. Keep striving. Never give up. Fall down seven times, get up eight. Ease is a greater threat to progress than hardship. Ease is a greater threat to progress than hardship. So, keep moving, keep growing, keep learning. See you at work."*

Task: Summarize the above paragraph in 1 sentence. The sentence must not be longer than 10 words.

## **Text analytics – Summarization**

- Approaches:
	- **Extraction**: "identifying important<br>sections of the text and generating them verbatim; thus, they depend only on extraction of sentences from the original text".
	- **Abstraction**: "aim at producing important material in a new way. In other words, they interpret and examine the text using advanced natural language techniques in order to generate a new shorter text that conveys the most critical information from the original text."
- **Extraction is easier in typically better than** abstraction as it requirés less´semantic understanding

Mehdi Allahyari et al. Text Summarization Techniques: A Brief Survey. 2017. arXiv:1707.02268 [cs.CL]

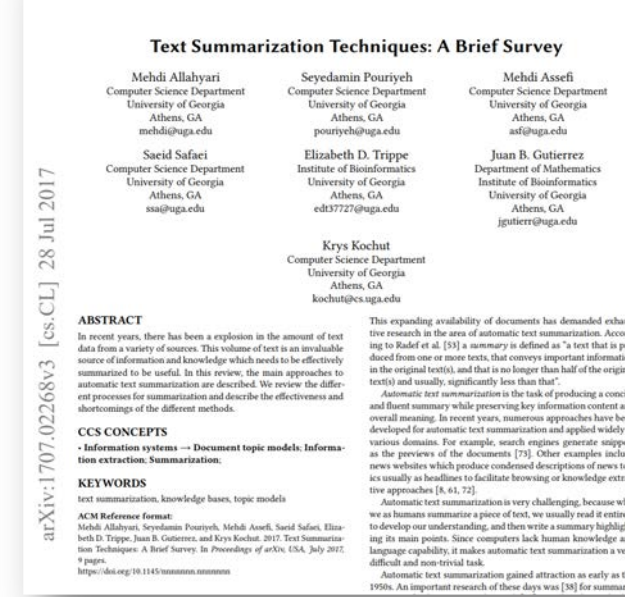

So, keep working. Keep striving. Never give up. Fall down seven times, get up eight. Ease is a greater threat to progress than hardship. Ease is a greater threat to progress than hardship. So, keep moving, keep growing, keep learning. See you at work.

### Step 1: Convert Paragraphs to Sentences

- 1. So, keep working
- 2. Keep striving
- 3. Never give up
- 4. Fall down seven times, get up eight
- 5. Ease is a greater threat to progress than hardship
- 6. Ease is a greater threat to progress than hardship
- 7. So, keep moving, keep growing, keep learning
- 8. See you at work

So, keep working. Keep striving. Never give up. Fall down seven times, get up eight. Ease is a greater threat to progress than hardship. Ease is a greater threat to progress than hardship. So, keep moving, keep growing, keep learning. See you at work.

#### Step 1: Convert Paragraphs to Sentences

- 1. So, keep working
- 2. Keep striving
- 3. Never give up
- 4. Fall down seven times, get up eight
- 5. Ease is a greater threat to progress than hardship
- 6. Ease is a greater threat to progress than hardship
- 7. So, keep moving, keep growing, keep learning
- 8. See you at work

### Step 2: Text **Preprocessing**

- 2. keep striving
- 3. never give
- 4. fall seven time get eight
- 5. ease greater threat progress hardship
- 6. ease greater threat progress hardship
- 7. keep moving keep growing keep learning
- 8. see work

So, keep working. Keep striving. Never give up. Fall down seven times, get up eight. Ease is a greater threat to progress than hardship. Ease is a greater threat to progress than hardship. So, keep moving, keep growing, keep learning. See you at work.

#### Step 1: Convert Paragraphs to Sentences

1. So, keep working 2. Keep striving 3. Never give up 4. Fall down seven times, get up eight 5. Ease is a greater threat to progress than hardship 6. Ease is a greater threat to progress than hardship 7. So, keep moving, keep growing, keep learning 8. See you at work

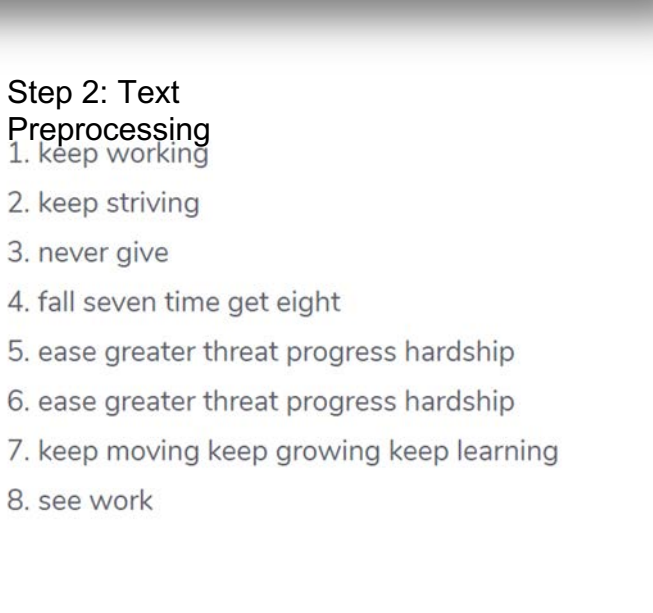

Step 3. Tokens 'working', 'keep', 'striving', 'never'. 'give', 'fall', 'seven', 'time', 'get', 'eight', 'ease', 'greater', 'threat', 'progress', 'hardship', 'ease', 'greater', 'threat', 'progress', 'hardship', 'keep', 'moving', 'keep', 'growing', 'keep', 'learning', 'see', 'work']

#### Step 3. Tokens

Step 4: Find weighted frequency of occurrence

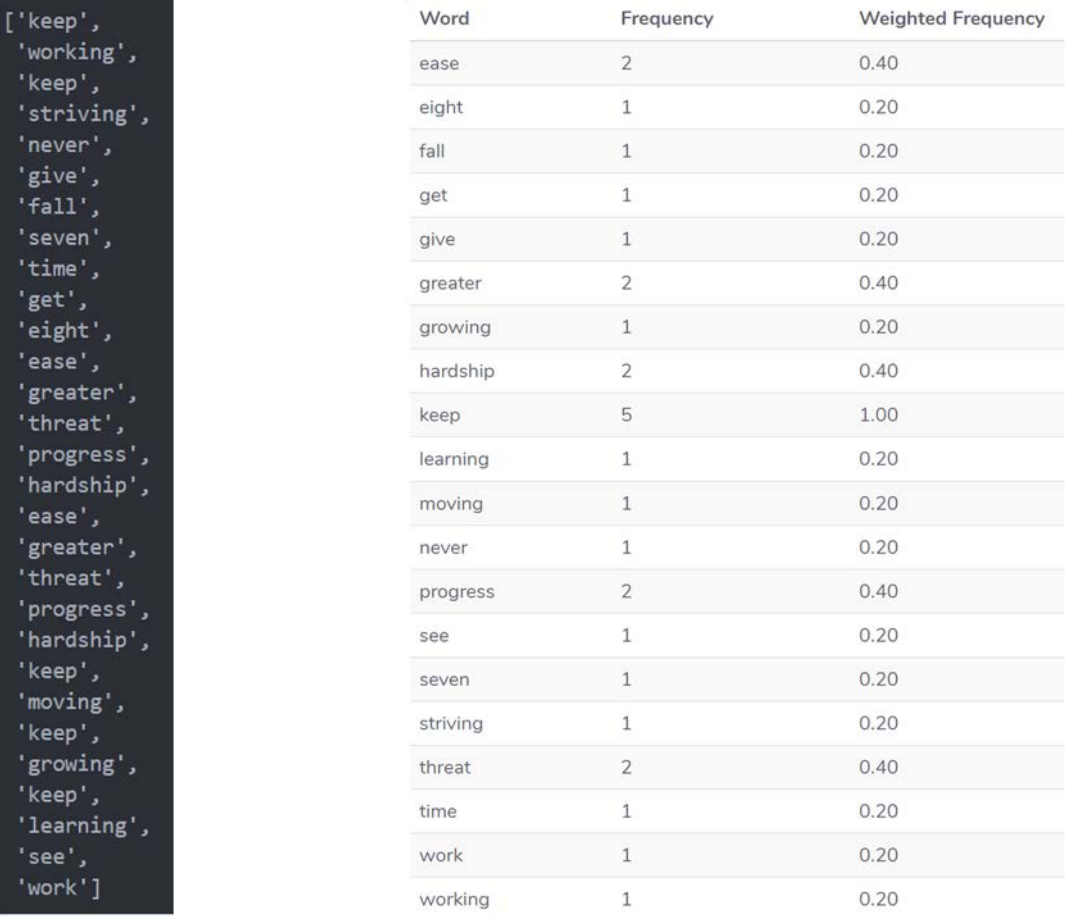

#### Step 4: Find weighted frequency of occurrence

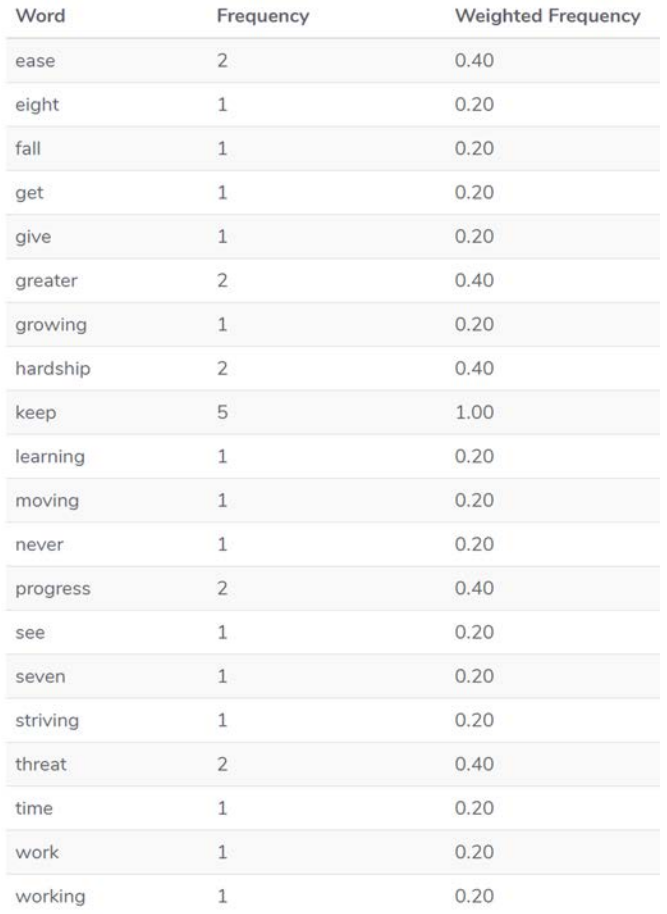

So, keep working. Keep striving. Never give up. Fall down seven times, get up eight. Ease is a greater threat to progress than hardship. Ease is a greater threat to progress than hardship. So, keep moving, keep growing, keep learning. See you at work.

#### 5. Replace Words by Weighted Frequency in Original Sentences

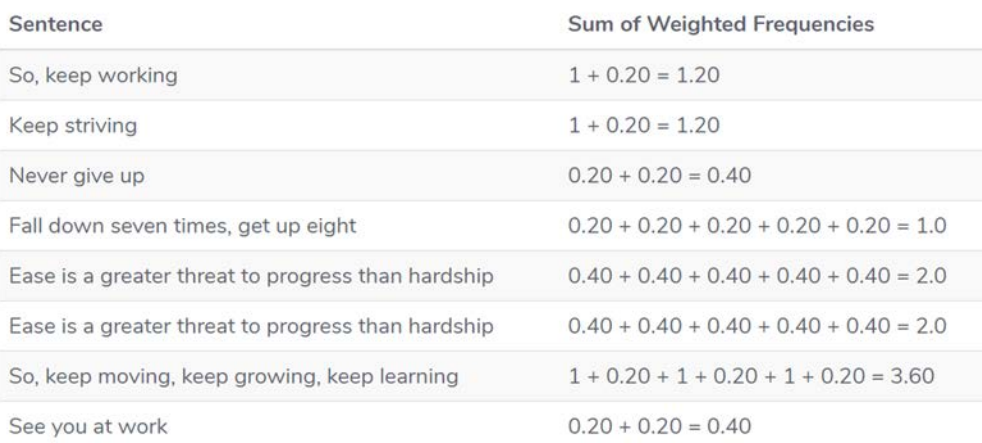

So, keep working. Keep striving. Never give up. Fall down seven times, get up eight. Ease is a greater threat to progress than hardship. Ease is a greater threat to progress than hardship. So, keep moving, keep growing, keep learning. See you at work.

#### 5. Replace Words by Weighted Frequency in Original Sentences

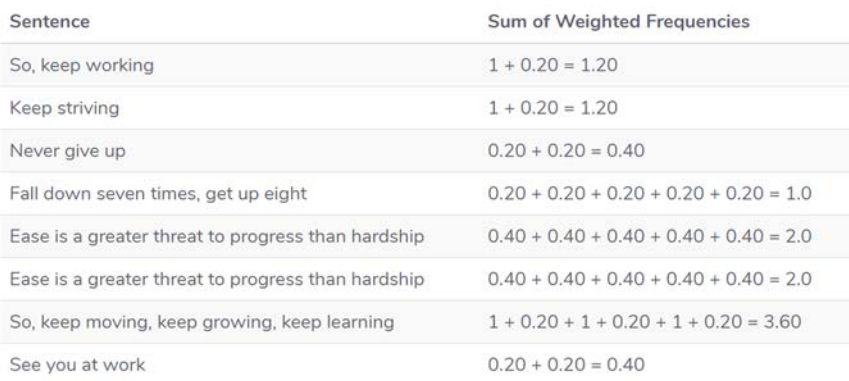

### 6. Results

So, keep moving, keep growing, keep learning

So, keep moving, keep growing, keep learning. Ease is a greater threat to progress than hardship.
### **Recap … do you remember what we did last time?**

- **Tokenization**
- **Stop Words Removal**
- **Text normalization**
- **Stemming / Porter Stemmer**
- **E** Lemmatization
- Part-Of-Speech Tagging
- **Named Entity Disambiguation**
- **Named Entity Extraction**
- **Bag of Words**
- Corpus, Corpora

### **Conversational UIs & Bots**

### **Recent Example**

#### **Chatbot by the World Health Organization**

- Gives covid19 infos via chat (WhatsApp)
- What are the benefits of this approach? Why not just a website?

https://www.who.int/news-room/feature-stories/detail/whohealth-alert-brings-covid-19-facts-to-billions-via-whatsapp

https://www.whatsapp.com/coronavirus/who

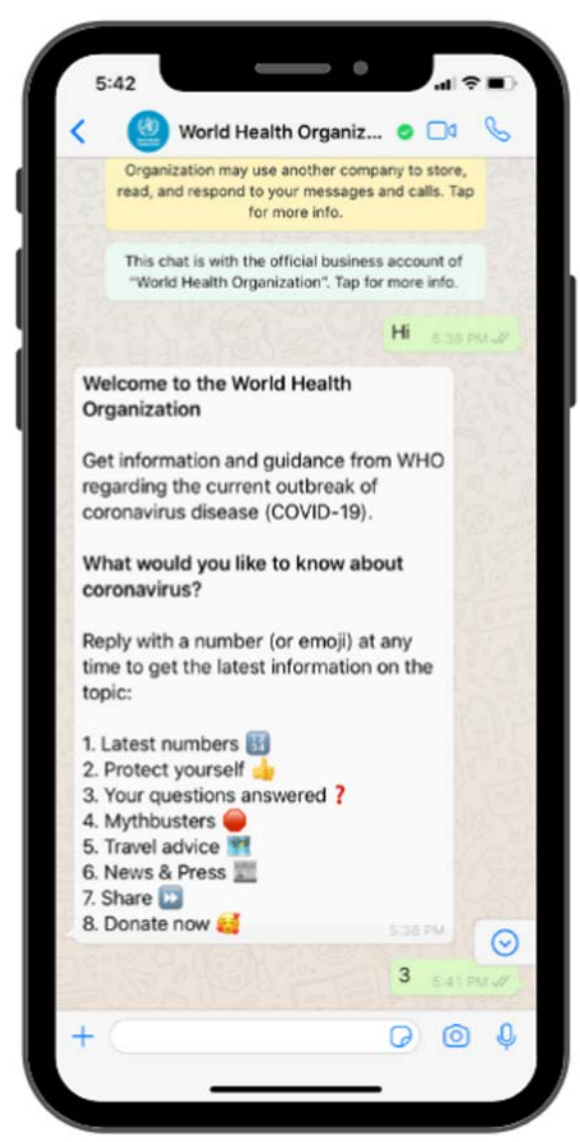

### **Why use Conversation as a User Interface?**

- Natural language
- Non-graphical UIs (voice)
- **Hands-free (voice)**
- Social contexts
- **Personification / antropomorphism**
- **Personalisation**
- **Integration**
- …

### **Involved Tasks & Technologies**

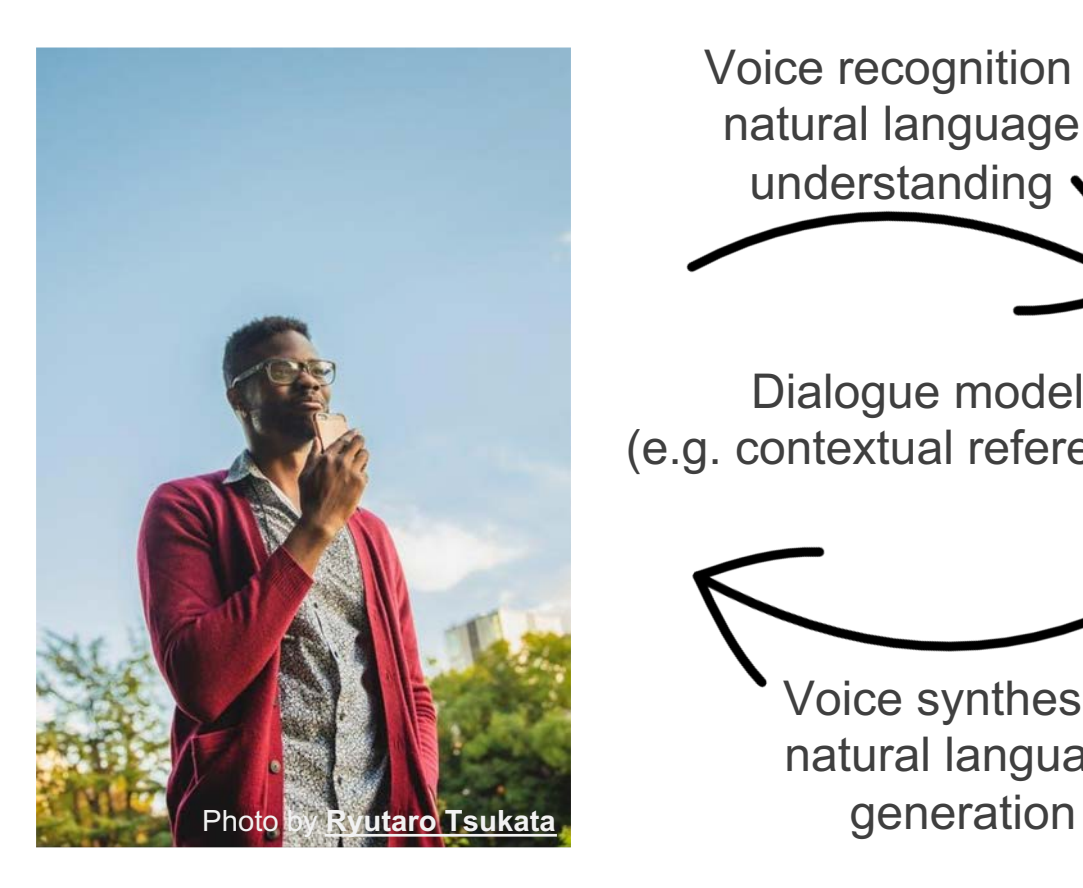

Voice recognition / natural language understanding

Dialogue model (e.g. contextual references)

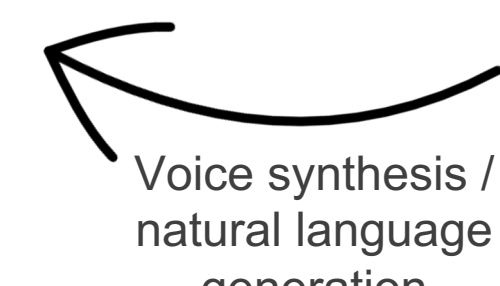

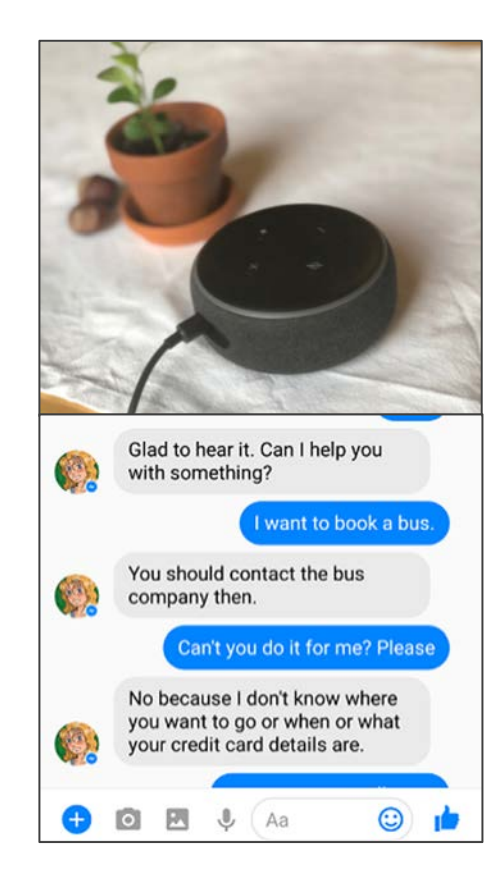

# **CUI Design**

### **Overview & Examples: CUI Design Factors**

**What is there to** *design* **about a conversational UI?**

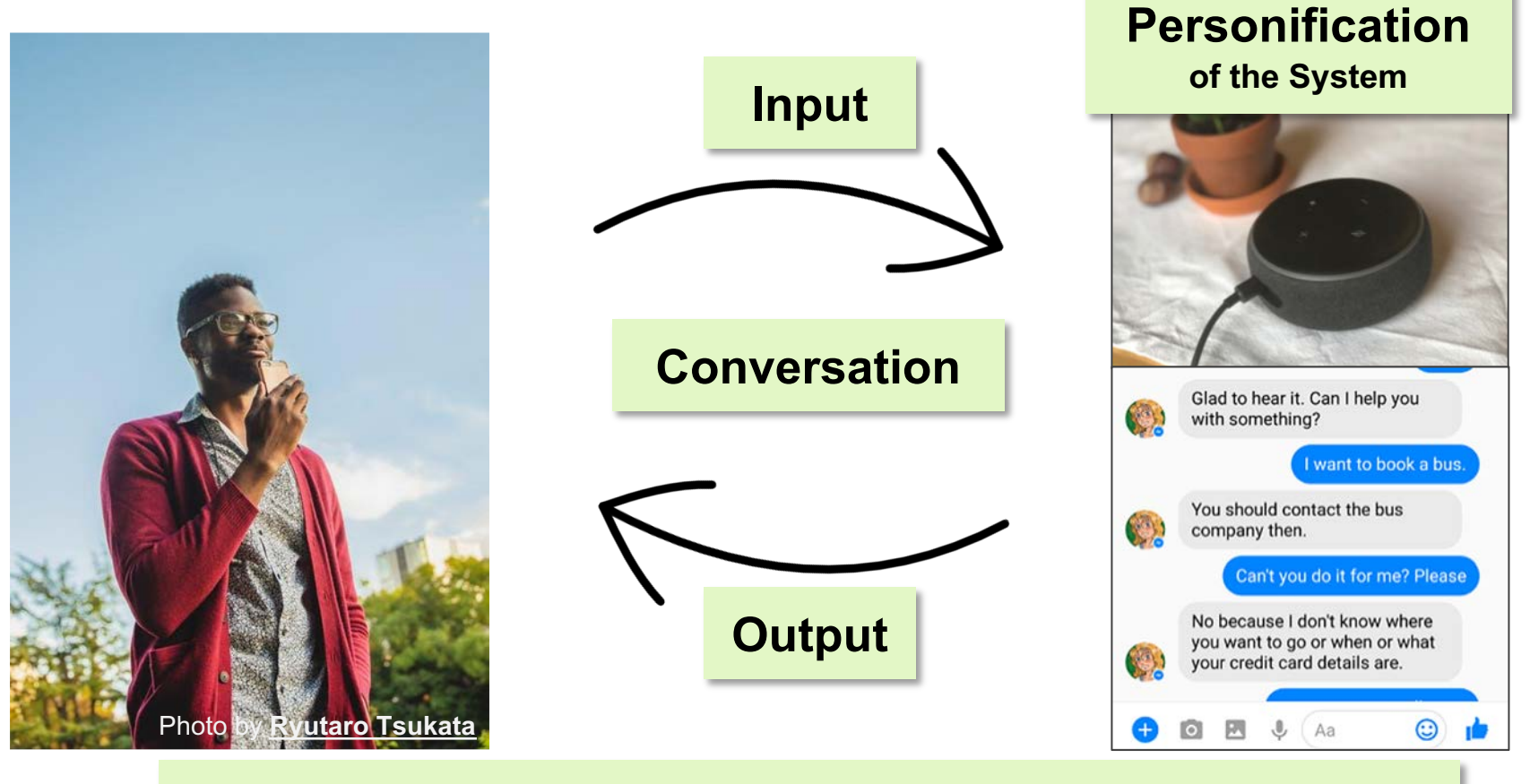

#### **Integration**

### **Input Design Factors**

#### **Free text vs fixed options**

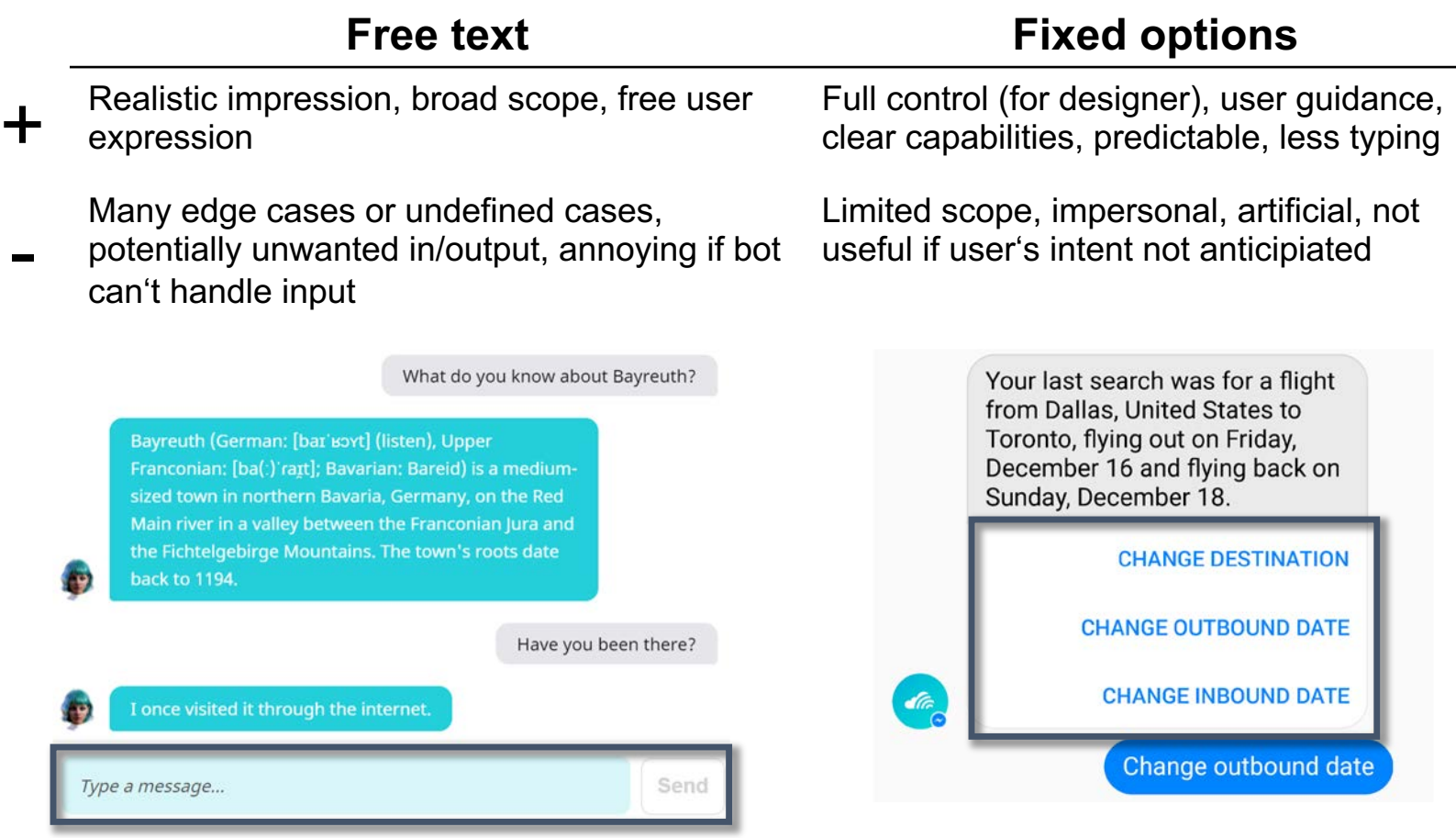

https://chatbotsmagazine.com/19-best-practices-for-building-chatbots-3c46274501b2

### **Output Design Factors**

**Conversational elements**

▪ **Linguistic features:** 

e.g. word choice, sentence length, level of formality, slang, puns, irony, cultural proverbs, …

▪ **Paraverbal features:**  e.g. prosody, tone of voice, dialect, intonation, gender, …

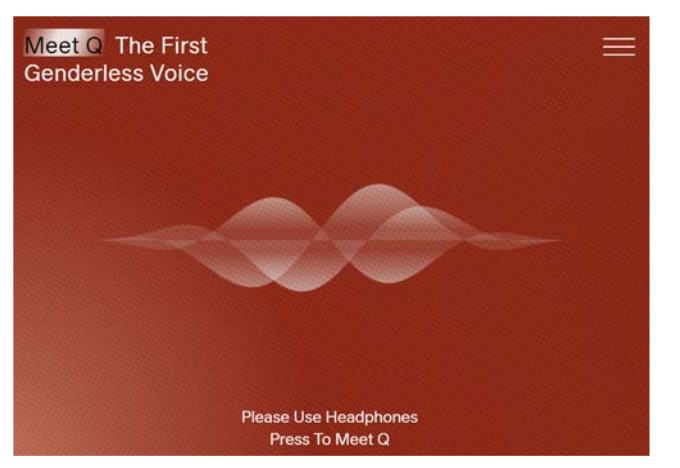

https://www.genderlessvoice.com/

### **Output Design Factors**

**Additional (visual) elements**

▪ **Non-conversational UI:**  e.g. status, progress, shortcuts, tables, images

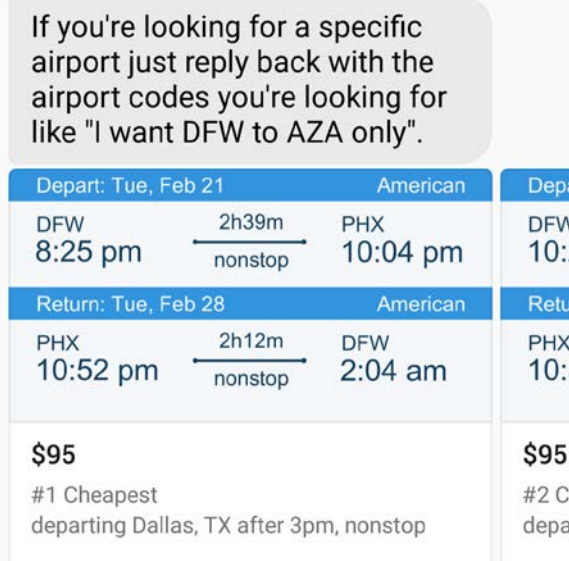

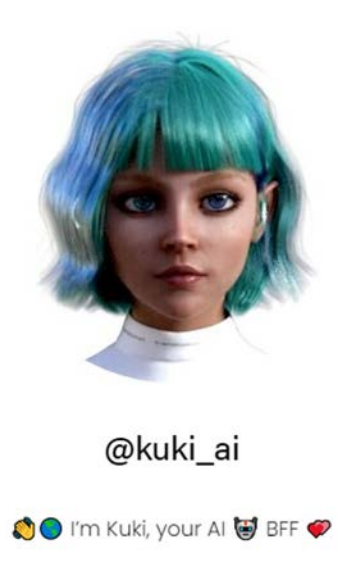

▪ **Surrounding presentation:** 

e.g. avatar, device design

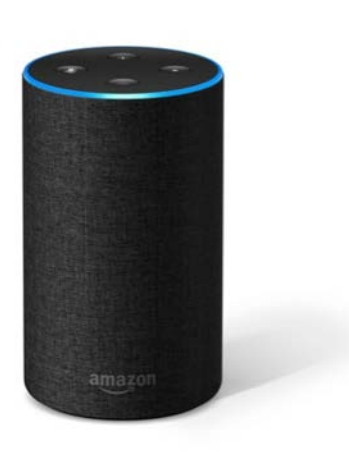

#### **Conversation flow**

Graphical representation of conversation, branches, start and end points, e.g.:

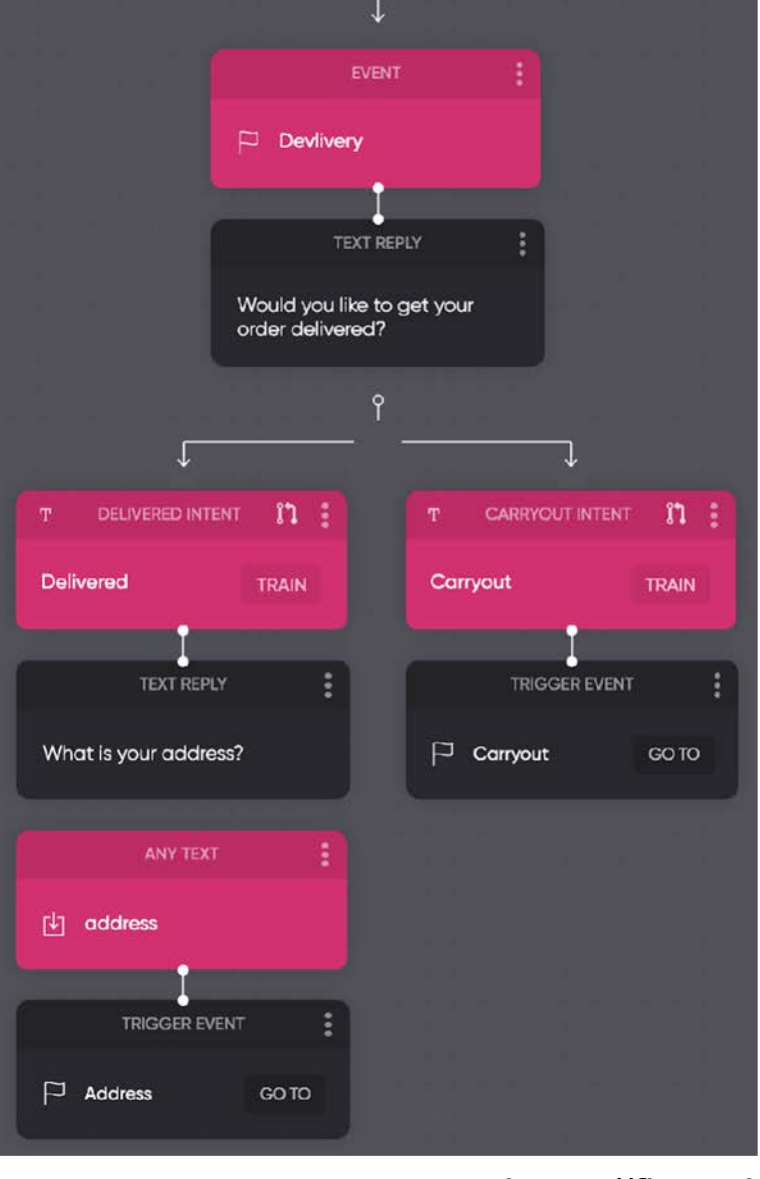

https://flow.ai

### **Breakout Activity**

**Conversation Design**

**Scenario:** You develop a chatbot for scheduling appointments at a local business (e.g. hair stylist, bookshop, doctor).

**Task:** Create a conversation flow diagram for this. Can you identify conversation elements that could be generally useful, beyond your specific scenario?

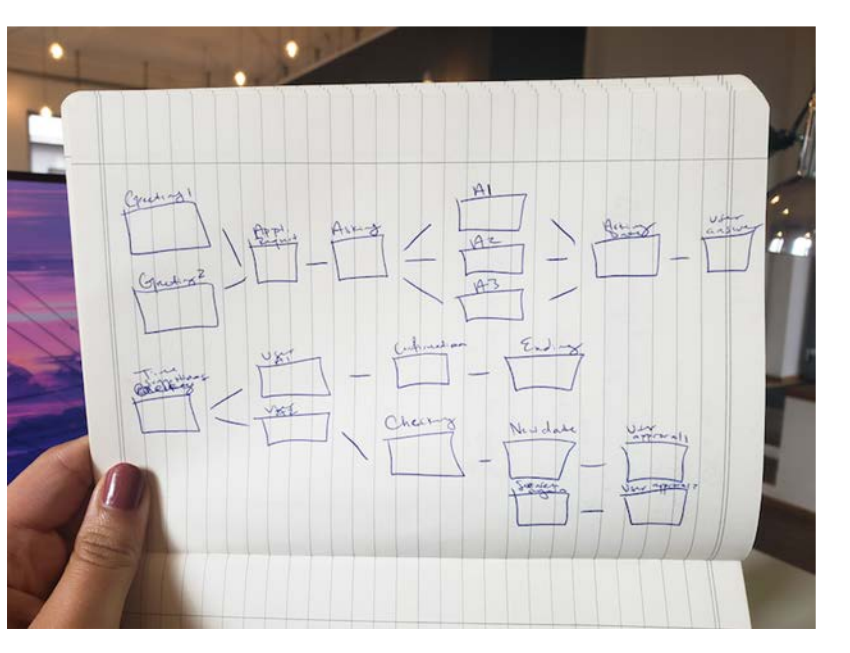

https://www.userlike.com/en/blog/chatbot-conversation-flow

#### **Conversation flow**

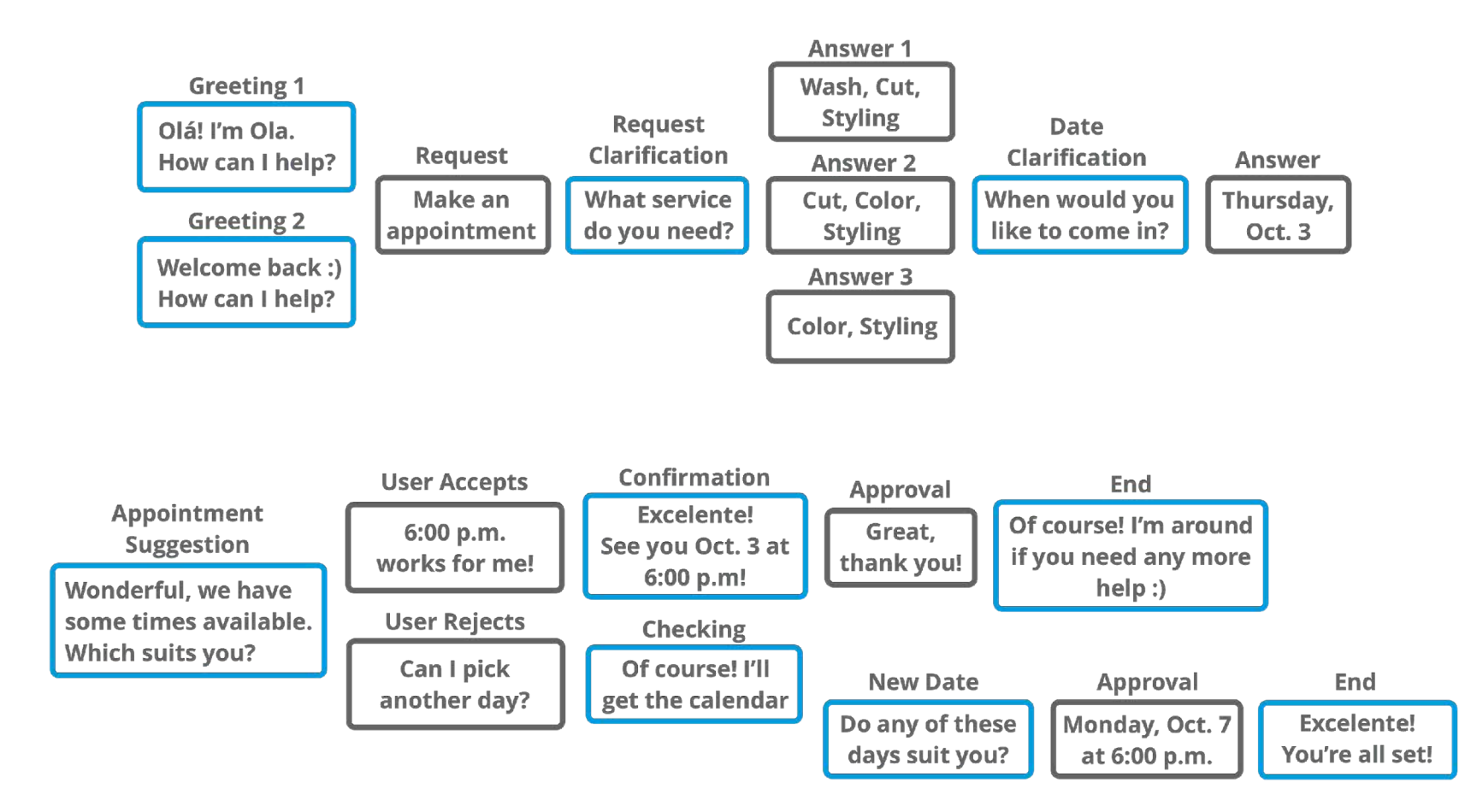

https://www.userlike.com/en/blog/chatbot-conversation-flow

**Typical elements of a conversation**

#### ■ **Start**

- **Establish relationship, provide** information
- E.g. a greeting

#### ▪ **Suggestions / prompts**

- **Present the user with possible /** relevant actions or options.
- E.g. *"I can help you to create a new order or check on an existing one."*

#### **Progress indicators**

- Reveal progress through a conversation towards a goal
- E.g. *"Almost there! To complete this I also need…"*

#### **Confirmation**

- Confirm actions, restate information
- E.g*. "Ok, I will update your address to: …",*

#### **Error handling**

- Acknowledge limitations or breakdowns
- *"Sorry, I do not understand this."*
- **End:** provide a clear end to the conversation

#### **Handling conversation breakdowns**

[Ashktorab et al., 2019]

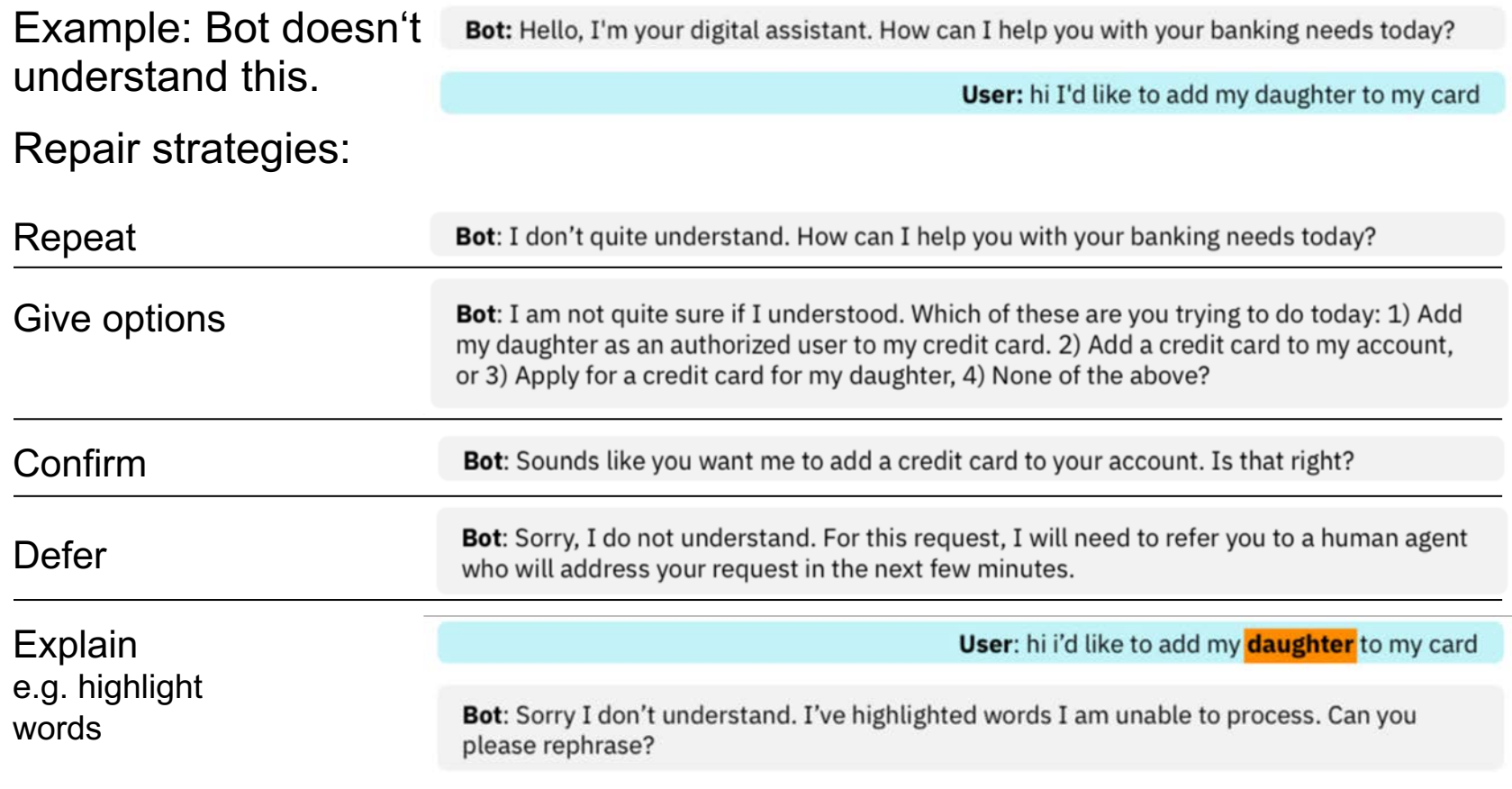

Acknowledge breakdowns, assist user repair, proactively suggest solutions

### **Personification of a CUI**

- In the conversation: E.g. should the voice assistant / chatbot portrait a person with specific characteristics?
- Beyond conversation: E.g. visual avatar?
- Conceptual framework: Analogy to human personality?

### **Summary: CUI Design Factors**

#### **Input**

- Modality: Voice vs text
- Options: Free vs fixed choices

#### **Conversation**

- Dialogue characteristics: e.g. short vs long replies/chunks
- Conversation flow: e.g. branching, boundaries
- Error handling: e.g. repair strategies

#### **Output**

- Modality: Voice vs text
- Content & style: e.g. prosody, level of formality, slang, …
- Non-conversation UI elements: e.g. status, progress, images, shortcuts

#### **Personification of the System**

- In the conversation: e.g. should the assistant / chatbot portrait a specific personality
- Beyond conversation: e.g. visual avatar, physical device design

#### **Integration**

- E.g. of a chatbot in the surrounding GUI
- In context...

### **Design Principles**

#### **Comparison of graphical UIs and voice UIs**

- Some design principles from GUIs are applicable with voice
	- Consistency (especially lexical)
	- **Feedback (visual, acoustic or spoken)**
	- Metaphors (when expressed in language)
- Other principles are different with voice
	- Constraints (only logical and cultural, no physical)
	- Error tolerance (homophones, ambiguities, …)
- Some are not available with voice
	- Spatial mappings
	- Visual affordances

### **Some Guidelines**

**For voice UIs**

▪ **Tell users what they can do** 

e.g. "You can ask for today's weather or a weekly forecast."

### ▪ **Tell users where they are**

e.g. "Today's weather forecast is mostly sunny and dry" (rather than just  $\mu$ , sunny and dry.")

- **Give examples rather than instructions** e.g. in the help function or in the greeting
- **Limit the amount of information** 
	- e.g. not more than three different options for an interaction
	- tradeoff between efficiency and short term memory!
- **Use visual feedback** (if possible)

# **CUI Design Process**

- Special challenge with CUIs: Handling UI, conversation, technical aspects with mutual influences
- Think of possible ways a conversation could go for your use case
- Try it out! User centred approach
- **Example**

https://uxknowledgebase.com/conversational ui -designing -part - 2 -52bad56f005c

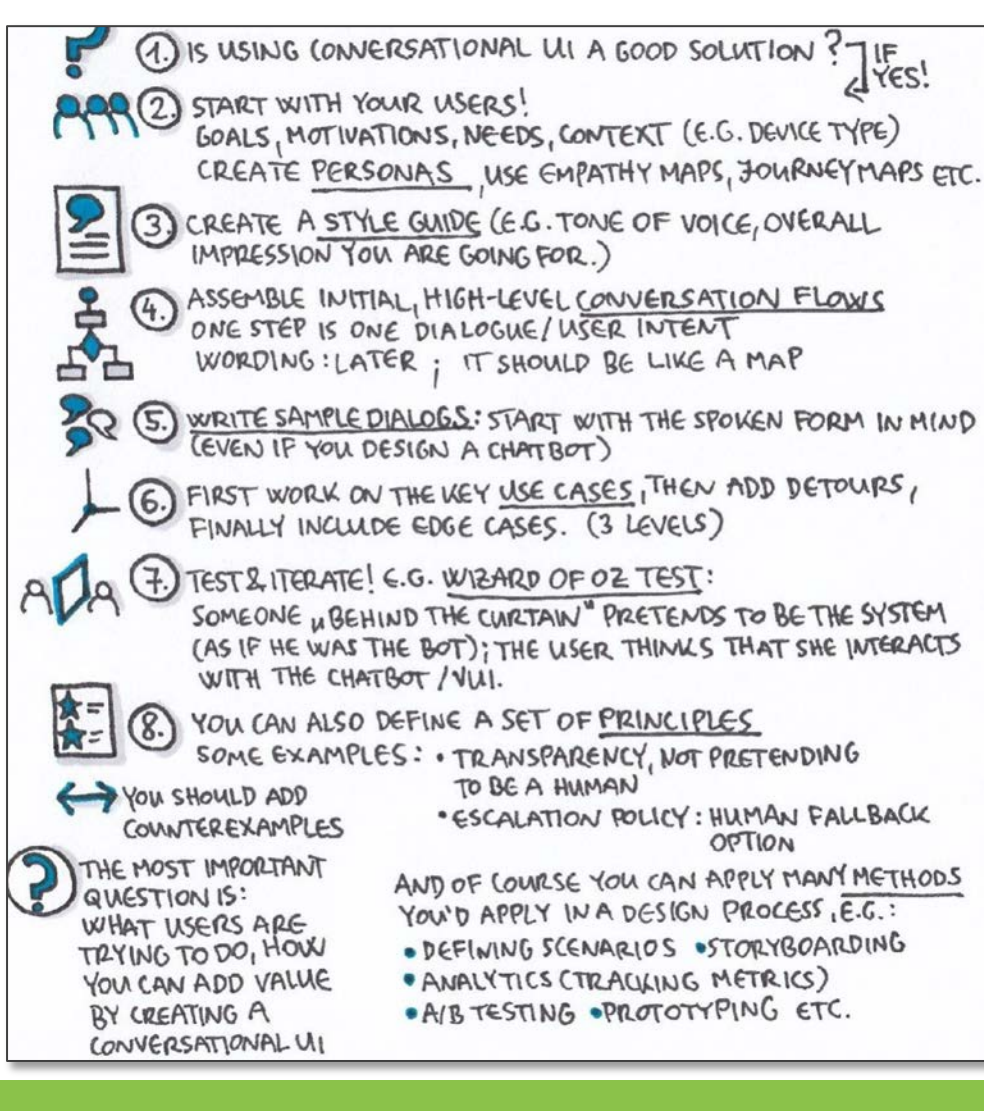

# **Challenges & Limitations of CUIs**

### **Challenges**

**Semantics and pragmatics of natural language**

**• Semantics:** The meaning of the words

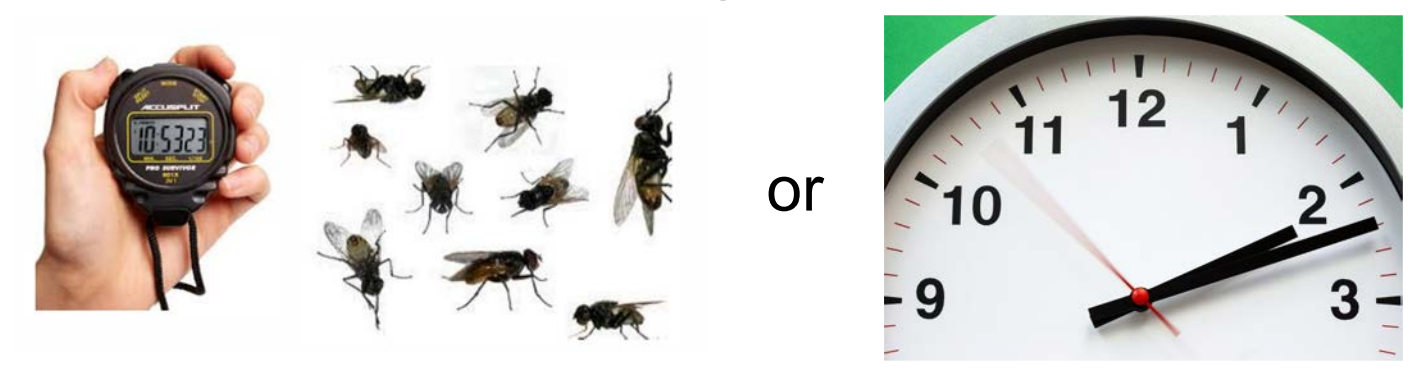

*"time flies"* 

- **Pragmatics:** How we actually use language
	- A: "Have you got coffee to go?"
	- **B: "Milk and sugar?"**
	- **A: "Black as my soul..."**

Try to teach this to a computer…

# **Limitations of CUIs**

### **Questioning assumptions around CUIs**

- Is it really a **conversation**? Is it **natural**?
	- *"Conversational interaction […] confuses interaction with a device* within *conversation with an* actual *conversation."*
	- People use voice in daily life but the system is not a conversation partner like a human [Porcheron et al., 2018]
- Incorrect expectations about **capabilities**, i.e. what the system can or cannot do
- Voice promises **hands-free use** but often shifts focus away from main task
	- E.g. due to bad error-handling
	- Splits attention (e.g. driving, in the kitchen, …)

[Luger and Sellen, 2016] Photo by **[C Technical](https://www.pexels.com/@cotton-technical?utm_content=attributionCopyText&utm_medium=referral&utm_source=pexels)**

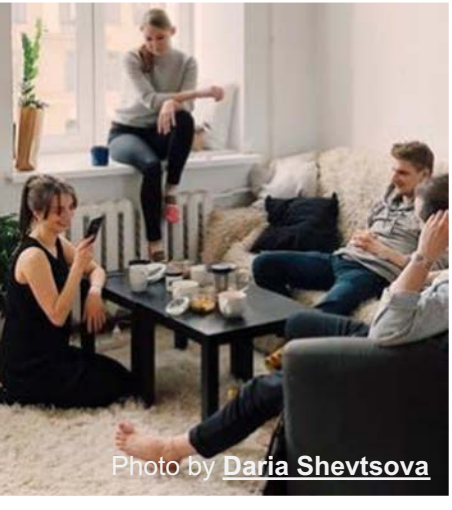

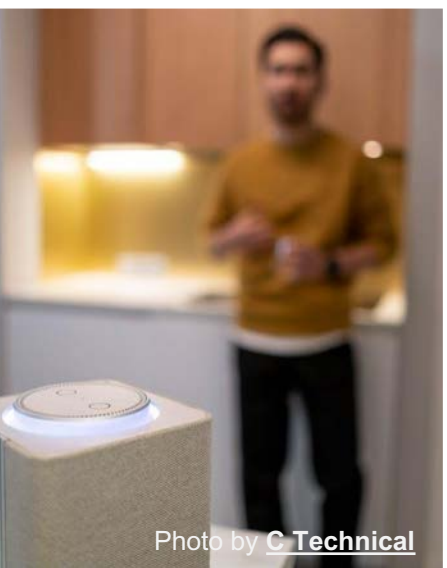

# **Limitations of CUIs**

**Managing user expectations**

- Users tend to **overestimate** machine capabilities
	- Normally we use voice to communicate with humans
	- **EXEC** Humans are intelligent
	- …hence, the thing we talk to must be intelligent
- **Some guidelines** for managing limitations:
	- Don't assume your CUI can fully understand the user's context
	- **.** If in doubt, go for limited scenarios
	- Make options and suggestions easily available to users
	- **...but never interrupt to provide them**

### **Conversational UIs in HCI Research**

Selected examples

# **Conversation Design Methods & Tools**

### **Example: "ProtoChat"**

Idea: Crowdsourcing conversation design

- 1. Crowdworkers test a conversation
- 2. They can add missing but desired responses for the bot
- 3. They can add missing but desired branches for the user

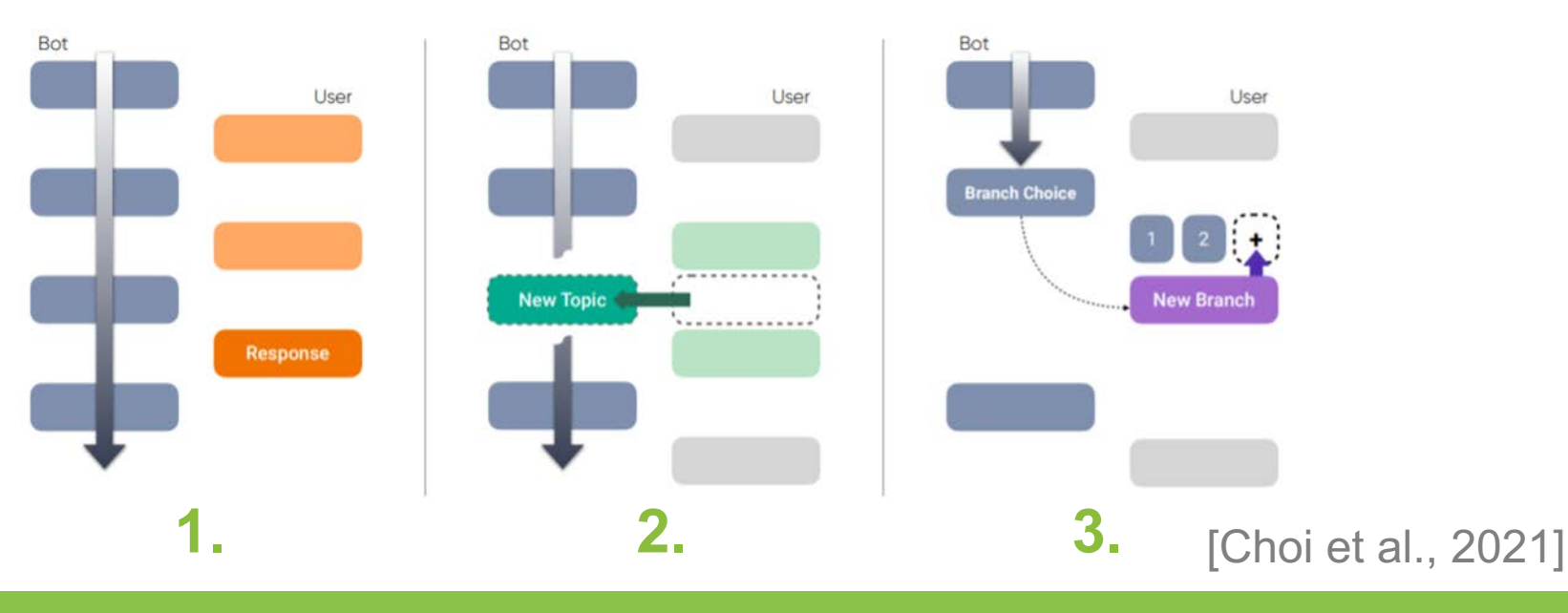

### **Exploring new Use-Cases for CUIs**

#### **Example: CUIs for text documents**

- Idea: Use a chatbot to query a text document
- What's the benefit over simple text-based search?
	- E.g. Context: usable in the car
	- Bridge the "Semantic gap": User has an idea what they want but does not know how to formulate a query use natural language

#### User

Does the document already mention the mission of our company?

#### Digital assistant

Yes, on page 2 it says: "our mission is to increase people's productivity with the help of voice assistants."

Document-centered assistance

[ter Hoeve et al., 2019]

### **CUIs as a Research Tool**

#### **Example: A chatbot as an interviewer**

- Idea: Use a chatbot instead of a questionnaire
- E.g. for user research on smartphones
- Potential benefits?

*"We found that the participants in the chatbot survey, as compared to those in the web survey, were more likely to produce differentiated responses and were less likely to satisfice\*; the chatbot survey thus resulted in higher-quality data."* [Kim et al., 2019]

**\***satisfice - here: just answering to complete the questionnaire, not necessarily giving a "true" response

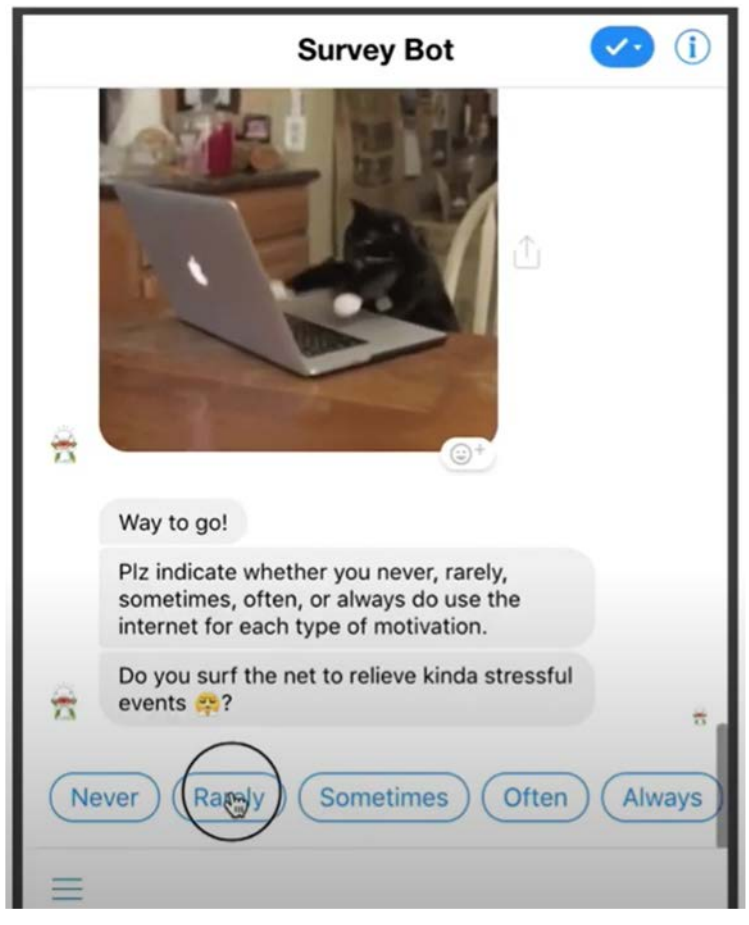

[https://www.youtube.com/watch?v=A2AzbKFozc](https://www.youtube.com/watch?v=A2AzbKFozc8) 8

### **References**

- Ammari, T., Kaye, J., Tsai, J. Y., & Bentley, F. (2019). Music, Search, and IoT: How People (Really) Use Voice Assistants. *ACM Transactions on Computer-Human Interaction*, *26*(3), 17:1-17:28. <https://doi.org/10.1145/3311956>
- Ashktorab, Z., Jain, M., Liao, Q. V., & Weisz, J. D. (2019). Resilient Chatbots: Repair Strategy Preferences for Conversational Breakdowns. *[Proceedings of the 2019](https://doi.org/10.1145/3290605.3300484) CHI Conference on Human Factors in Computing Systems*, 1–12. https://doi.org/10.1145/3290605.3300484
- Choi, Y., Monserrat, T.-J. K. P., Park, J., Shin, H., Lee, N., & Kim, J. (2021). ProtoChat: Supporting the Conversation Design Process with Crowd Feedback. *Proceedings of the ACM on Human-Computer Interaction*, *4*(CSCW3), 225:1-225:27.<https://doi.org/10.1145/3432924>
- Kim, S., Lee, J., & Gweon, G. (2019). Comparing Data from Chatbot and Web Surveys: Effects of Platform and Conversational Style on Survey Response Quality. *[Proceedings of the 2019](https://doi.org/10.1145/3290605.3300316) CHI Conference on Human Factors in Computing Systems*, 1–12. https://doi.org/10.1145/3290605.3300316
- Luger, E., & Sellen, A. (2016). "Like Having a Really Bad PA": The Gulf between User Expectation and<br>Experience of Capucreational Agents, Presenting of the 2016 CHI Centerance on Human Fectors in Experience of Conversational Agents. *[Proceedings of the 2016 CHI Confere](https://doi.org/10.1145/2858036.2858288)nce on Human Factors in*<br>*Computing Systems*, 5286–5297. <u>https://doi.org/10.1145/2858036.2858288</u>
- Porcheron, M., Fischer, J. E., Reeves, S., & Sharples, S. (2018). Voice Interfaces in Everyday Life. *Proceedings of the 2018 CHI Conference on Human Factors in Computing Systems*, 1–12. <https://doi.org/10.1145/3173574.3174214>
- Ter Hoeve, M., Sim, R., Nouri, E., Fourney, A., Rijke, M. de, & White, R. W. (2020). Conversations with <br>Documents: An Exploration of Document-Centered Assistance. *The 5th ACM SIGIR Conference on Human Information Interaction and Retrieval*. CHIIR.<https://doi.org/10.1145/3343413.3377971>

### **License**

This file is licensed under the Creative Commons Attribution-Share Alike 4.0 (CC BY-SA) license:

https://creativecommons.org/licenses/by-sa/4.0

Attribution: Albrecht Schmidt, Sven Mayer, and Daniel Buschek

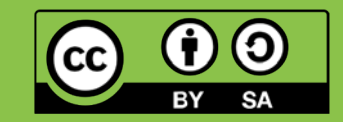